Part II. Data Pro
essing

# Contents

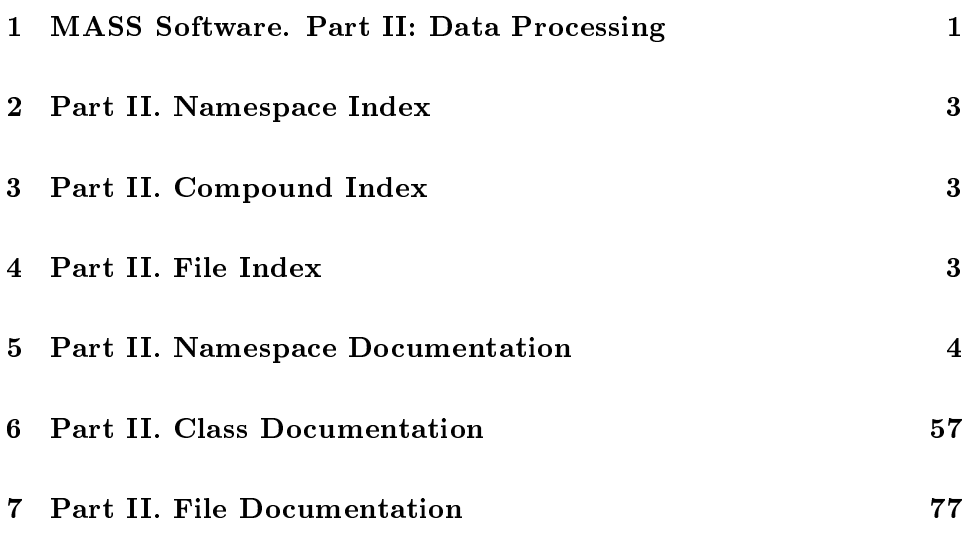

#### **MASS Software. Part II: Data Processing**  $\mathbf{1}$

#### $1.1$ Instroduction

This document represents the second part of the MASS Software Reference Manual and gives a detailed information on how the scientific output information is produced from the PMT count data. The preceding Part I dealt with the MASS device control issue where the place of scientific modules in the general hierarchy of TURBINA modules was specified. So, the question "where, when and how the [atmos/scind/scan] module is used in TURBINA" should be addressed there.

#### **Scientific modules for MASS** 1.2

There is a number of modules which serve for handling of scintillation indices (SI), atmospheric parameters and turbulence profiles etc. "Handling" means the creation/calculation of respective entities, their write/read operations with files and export in other modules via some so called "get"-functions.

Generated on Wed Apr 3 18:00:32 2002 for Part II. by Doxygen written by Dimitri van Heesch  $($ C) 1997-2002

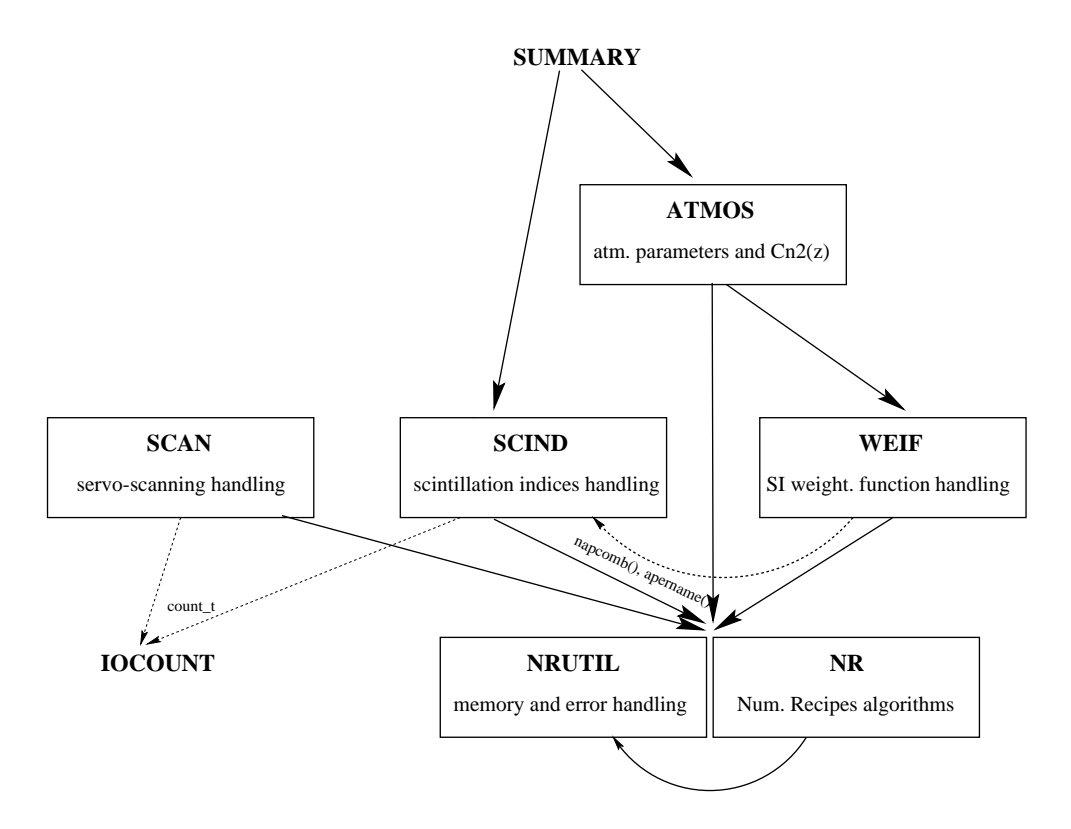

Figure 1: Organization of scientific modules in MASS Software

Scientific modules are organized in three hierarchical levels. On the top, the atmospheric calculations module stays (ATMOS), on the bottom - the memory and mathematics (NR and NRUTIL). In the middle - the countprocessing utilities SCIND and SCAN and theoretic weight calculator WEIF.

The module on a particular level can refer and use the modules from the same level and below which is reflected by the arrows on the figure. The module names without boxes stand for the ones outside the "scientific" scope of modules for TURBINA (e.g. the night-report creator SUMMARY). Dashed arrows represent the *weak* dependence and the particular structures (functions or types) which are taken from the module for usage are indicated near such arrows. For example, it's only the type count t of the detector pulse counts which is taken from the (non-scientific) module IOCOUNT.

Each module has a header section names "Usage" which describes the sequen
e of alls to parti
ular pro
edures whi
h maintains the desired way of data pro
essing.

See the File Index for the further detailed description of these modules.

Generated on Wed Apr 3 18:00:32 2002 for Part II. by Doxygen written by Dimitri van Hees
h 1997-2002

#### $\overline{2}$ Part II. Namespace Index

# 2.1 Part II. Namespa
e List

Here is a list of all do
umented namespa
es with brief des
riptions:

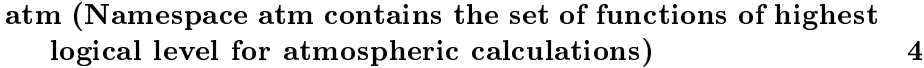

- sc (Declarations of all functions and constants to handle scintillation indi
es) 21
- wf (Additional to wf.t  $(p.65)$ , this namespace wf contains two supplementary functions - getzshift $($ )  $(p.47)$  and the sample progress indicator progress() (p. 48). Also, all the module constants are defined here) 45

#### 3 3 Part II. Compound Index

# 3.1 Part II. Compound List

Here are the classes, structs, unions and interfaces with brief descriptions:

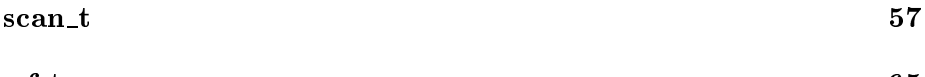

where  $\mathcal{L}_{\mathcal{A}}$  is a function of  $\mathcal{A}$  function of  $\mathcal{A}$  function of  $\mathcal{A}$ 

#### $\overline{\mathbf{4}}$ Part II. File Index

# 4.1 Part II. File List

Here is a list of all documented files with brief descriptions:

| atmos hxx                                                                                    |    |
|----------------------------------------------------------------------------------------------|----|
| nr.h (A set of NR recipes under use in TURBINA data pro-<br>$\cos\left(\frac{\pi}{2}\right)$ | 79 |
| nrutil.h (Memory and errors handling in NR and data pro-<br>cessing utilities of TURBINA)    | 81 |
| scan.hxx (Servo-scanning (centering, focussing) and scans<br>reduction)                      | 84 |

Generated on Wed Apr 3 18:00:32 2002 for Part II. by Doxygen written by Dimitri van Hees
h 1997-2002

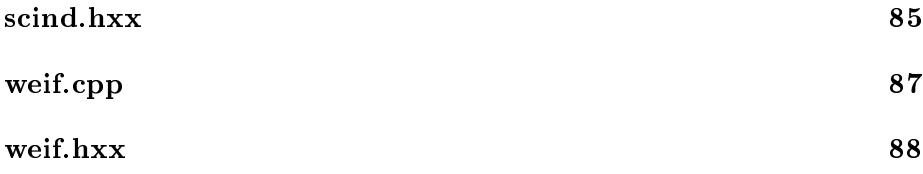

# 5 Part II. Namespa
e Do
umentation

# 5.1 atm Namespa
e Referen
e

Namespace atm contains the set of functions of highest logical level for atmospheric calculations.

# Enumerations

- enum ordinary f FSEE, was expected for the first first form  $\mathbb{R}^n$ ISOPL,  $M2, TC$
- enum what f ATMPAR, Concert for the Concert of the ATMPAR,  $\sim$
- enum powerigation f IFSE, Institute in the Institute of Institute of Institute of Institute of Institute of In
- enum cn2method {  ${\bf FIXEDLAY} = 'X'$ ,  ${\bf FLOATLAY} = 'L'$  }

# **Functions**

void update (trent cent ), end ( trent cente ), and constant ( which is a constant of double zshift2, double  $z0 = wf::Z0$ , double zmax=wf:: $ZMAX$ , double  $dz=wf::DZ,$  double dzmin=wf:: $DZMIN$ )

Update the data structures for atmospheric calculations with a new weight function file.

 $\sim$  -  $\sim$   $\sim$   $\sim$   $\sim$   $\sim$   $\sim$   $\sim$ 

Deallocate the memory reserved for module structures.

double getval (ordint what)

Return calibrated atmospheric parameter.

double geterry (or moment),

Return the relative error of the calibrated atmospheric parameter.

double get
n2see ()

Return the seeing computed from the last restored profile.

Generated on Wed Apr 3 18:00:32 2002 for Part II. by Doxygen written by Dimitri van Hees
h 1997-2002

international contracts and contracts are a structured in the contracts of the contracts of the contracts of the contracts of the contracts of the contracts of the contracts of the contracts of the contracts of the contrac

Return number of the Turbulence profile altitudes.

double getz
n2 (int i)

Get the altitude of the restored turbulence profile layer.

double get
n2 (int i)

Get the strength of the restored turbulence profile layer or chi-square.

- inter the second part and six and some second contract  $\mu$  $Compute the atmosphere integral parameters and  $cn2$ -profile.$
- double al
n2 (double s
ind, double s
inds, double e2s
ind, double e2s
inds, double zdist, har meth)

Restore the low-resolution Cn2 profile.

onst double and since the single state of  $\mathcal{L}_{\mathcal{A}}$ 

Get the normalized observed-model indices restored by  $\operatorname{calcn2}()$  (p. 13).

void avgint (double desi, double edesi, double zdist)

Average Cn2 integrals and compute from them the atmospheric parameters.

void write (FILE f, atm::what, books, books, books, books, books, books, books, books, books, books, books, bo header=false)

Write computed atmospheric parameters or restored Cn2 profile or the header line for one of them.

void interpretate (double int no double interpretate into the state into the state  $\mathcal{L}_1$ double  $*cn2in=0$ , int  $nzin=0$ )

Interpolate the last restored  $Cn2$  profile into new grid.

onst atm:: at the state in the state in the state  $\mathbf{r}$ 

Get format respective to integral ID.

onst and hard in the construction of the construction of the construction of the construction of the construction of the construction of the construction of the construction of the construction of the construction of the c

 $Give\ a\ name\ of\ a\ field\ in\ output\ file.$ 

Generated on Wed Apr 3 18:00:32 2002 for Part II. by Doxygen written by Dimitri van Hees
h 1997-2002

# Variables

- onst book head = true book
- $\sim$  200  $\sim$  200  $\sim$  200  $\sim$  200  $\sim$  200  $\sim$  200  $\sim$
- onst double MINRELW = 1e-3
- onst int Maximum in Max
- $\sim$  2566  $\sim$  2566  $\sim$  2566  $\sim$  2566  $\sim$
- $\sim$  0.000  $\sim$  0.000  $\sim$  0.000  $\sim$  0.000  $\sim$
- onst double POWISP = 5/3.
- onst double POWEFF = 1.0
- onst double POWISK = 2.0
- onst int NPOWER = 5
- onst instrument in the USEWEIGHT (NPOWER IS 10-1 10-1 10-1
- <u>har FITSCIND is the fit of the state of the state of the state of the state of the state of the state of the state of the state of the state of the state of the state of the state of the state of the state of the state of</u>
- 
- onst double the state of the 1.735 set of 1.735 set of 1.735 set of 1.735 set of 1.73588.
- 
- const double  $KT = 0.175$
- 
- onst har ERRFMT [ ℄ = "%s%7.3f"
- onst har ANGFMT [ ℄ = "%s%5.2f"
- onst har HEFFMT [ ℄ = "%s%5.0f"
- onst har TAUFMT [ ℄ = "%s%5.2f"
- onst har ATMDLM [ ℄ = " "
- onst har CHI2FMT [ ℄ = "%s%6.2f"
- onst <u>the second</u> case of the second the second term of the second term of the second term of the second term of the second term of the second term of the second term of the second term of the second term of the second ter
- onst har CN2FMT [ ℄ = "%s%8.2e"

### 5.1.1 Enumeration Type Do
umentation

#### $5111$ enum atm::ordint

Order of atmosphere integrals in their storage matrix and output file line. In a file, each value is followed by its error. The element "LAST" must always stay at the end sin
e it gives a number of integrals in enumeration

#### Enumeration values:

FSEE free seeing

WSEE whole atm. seeing

FM0 nononverted integral of Cn2 over free atmosphere

WM0 non-converted integral of Cn2 over whole atmosphere

Generated on Wed Apr 3 18:00:32 2002 for Part II. by Doxygen written by Dimitri van Hees
h 1997-2002

**FHEFF** effective altitude of turbulence in free atm. **WHEFF** effective altitude of turbulence in whole atm. **ISOPL** isoplanatic angle **M2** second moment of turbulence (integral( $\text{Cn2}(h) * h^2 \text{2dh}$ )) TC atmospheric time constant

# 5.1.1.2 enum atm::what

Writing selector in  $write() (p. 17)$ :

# **Enumeration** values:

**ATMPAR** write atmospheric parameters

**CN2PROF** write the restored Cn2 profile with altitudes and Chisquare

**O\_CSCIND** write normalized observed-model scintillation indices

### 5.1.1.3 enum atm::poweridx

Arrangement of the moment decomposition coefficients in the coef array

### **Enumeration values:**

**IFSE** coef  $[Free\, seeing]$ :

**IWSE**  $\mathrm{coeff}$ Seeing

**IISP** coef[Isoplanatic angle][]

**IEFF** coef<sup>[Turbulence effective altitude][]</sup>

**IISK** coef[Isokinetic angle][]

### 5.1.1.4 enum atm::cn2method

### **Enumeration values:**

FIXEDLAY "fiXed" layers method **FLOATLAY** "fLoating" layers method

# 5.1.2 Function Documentation

void update (const char  $*$  wfile, const char  $*$  checkfile,  $5.1.2.1$ double zshift1, double zshift2, double  $z0 = \text{wf}$ : Z0, double zmax = wf::ZMAX, double  $dz =$  wf::DZ, double  $dzmin =$  wf::DZMIN)

Generated on Wed Apr 3 18:00:32 2002 for Part II. by Doxygen written by Dimitri van Heesch C 1997-2002

# Parameters:

- where the matrix (i) we have the weight matrix (see with the with the with  $\alpha$  time  $\alpha$  the  $\alpha$
- he
kle le to print the moment approximation information for he
king (may be null)
- $x \sim \alpha$  . The shift of the shift (in [cm ], non-positive) for the normal for the normal form  $\alpha$ mode or for one part of the generalized mode measurements
- $\ldots$  and the shift of  $\ldots$  and  $\ldots$  and  $\ldots$  in  $\ldots$  the rest particles of the rest particles  $\ldots$ of the generalized mode measurements
- z0 Cn2 moments de
omposition altitude grid: see wf t::setzgrid() (p. 70)

zmax see wf t::setzgrid() (p. 70)

dz see with the set  $\mathbf{r}$  th the set of  $\mathbf{r}$ 

dia see waa waa kale too to too to the see what is a set of the see what is a set of the see what is a set of

This function should be called each time the scintillation weight functions are hanged due to some reason (new star has another spe
trum, new system magnification etc.) or the measurement mode parameters (altitude shift in generalized mode, number of Base-times per Accumulation time, etc.) are hanged.

First, if the supplied name of the weight function file differs from that loaded before (the name is stored internally), this new weight functions set is read from the file. Also, from the weight file the number of indices (equal to that of weights) is derived.

If neither the weight functions file name, nor the altitude z-shifts of the pupil are hanged, nothing is done but only the reset of the omputed atmospheri parameters.

If either the weights or z-shifts are changed, then the calculations of the Cn2 moments are made. They involve the shift of the weights set by *zshift1* and *zshift*2. These shifts can be computed with  $wf:getzshift()$  (p. 47) and are returned negative by this fun
tion for positive fo
al lengths supplied. Thus, the negative zshift implements the generalized mode.

The de
omposition also involves the approximation of the power-law dependen
es of altitude by a set of these shifted weight fun
tions. The SVD method is used for this. Approximation enables us to represent the Cn2 moments by a set of scintillation indices. If  $zshift1$  or  $zshift2$  differ from each other, then both the coefficients for generalized and non-shifted modes are obtained. The coefficients are stored in global arrays to be used in  $cal(i)$ (p. 12).

The computations are done in a loop which is passed twice.

Generated on Wed Apr 3 18:00:32 2002 for Part II. by Doxygen written by Dimitri van Hees
h 1997-2002

In a first loop, the job is done for the Normal mode measurements with one altitude shift equal to  $zshift1$  (normally it is 0). It goes through steps:

- the set of weight functions is shifted if well to mean one of  $\mu$  shifts  $\mu$ the equidistant grid with 1km spacing. The obtained matrix of weights is saved in a global 2-DIM array for usage in  $\text{calcn2}()$  (p. 13).
- the set of weight functions is against the shifted by and interpreted by the shift into the user-defined altitude grid set by  $z\theta$ , zmax, dz, dzmin.
- the altitude grid is standard and the grid induction index IBOU altitude reaches the boundary layer height  $(\sim 1 \text{km})$  is found.
- the shifted with matrix is defined with transposition into the matrix is  $\mathbf{r}$ W for SVD decomposition. It has dimensions  $ncol = Nw \times nrow = Nz$ , where the number of weights  $Nw$  is less than the number of altitudes Nz. This is ensured in advan
ed in init().
- the obtained matrix W is SVD-december 2, 2001 and nr::svdcmp() into two *orthogonal* matrices U and transposed V and a diagonal matrix of *singular* values  $diag(w)$ :

$$
(\mathbf{W}) = (\mathbf{U}) \times diag(w_1...w_{Nw}) \times (\mathbf{V}^{\mathbf{T}})
$$

- the small singular values are reje
ted (reset to 0) to have the minimal ration will be a more than at more than at minimal contracts with the still be are still be a still be a still more than  $atm::MAXNBASE$  (p. 19) singulars, the least values are also reje
ted.
- the altitude power vectors  $n = \{em \ z \; \kappa \; \text{are produced} \; \text{for} \; \kappa = 0, 1, 5/3 \; \text{and} \; \kappa = 0, \bar{\kappa} = 0, \bar{\kappa} = 0, \bar{\kappa} = 0, \bar{\kappa} = 0, \bar{\kappa} = 0, \bar{\kappa} = 0, \bar{\kappa} = 0, \bar{\kappa} = 0, \bar{\kappa} = 0, \bar{\kappa} = 0, \bar{\kappa} = 0, \bar{\kappa} = 0, \bar{\kappa} = 0, \bar$ 2. The zero power (for seeing related Cn2-integral) is made two ways - normal exact unity for whole atmosphere seeing and with "dumped" values below the altitude grid index IBOUND for "free atmosphere" seeing. The latter is equal to 1 above the boundary layer and mimics the AB-channels differential scintillation index weight below 1km.
- for each complete power, the basic each complete means  $\mathcal{E}$  and  $\mathcal{E}$ used to produce the coefficients of altitude powers decomposition by the weight functions presented in W:

$$
\mathbf{coef} = (\mathbf{V}) \times diag(1/w_1...1/w_{Nw}) \times (\mathbf{U}^{\mathbf{T}} \cdot \mathbf{h})
$$

These coefficients coef - vectors  $\lfloor Nw \rfloor$  - are stored as lines of a matrix with rows number equal to the number of de
omposed powers of altitude (5).

Generated on Wed Apr 3 18:00:32 2002 for Part II. by Doxygen written by Dimitri van Hees
h 1997-2002

 the quality of the approximation of the altitude moments with weight functions may be checked if one supplies the non-null file name *check*file. Then utility writes then the decomposition coefficients and the approximated relations in this file. The file *checkfile* is rewritten each time (not appended), and consists of two similar parts - the first for approximations with  $\text{zshift1}$  -shifted weights (normally - non-shifted) and the second for approximation with both  $zshift1$  and  $zshift2$ -shifted weights.

In a **second** loop, the similar work is done using the second altitude shift *zshift*2. Thus, the *shifted* weights which are marked as usable in atm::USESHFT are **added** in the weight matrix for the Cn2 profile restoration and in the matrix  $\bf{W}$  (rightmost columns this time) for the decomposition of altitude powers. The dimension  $N_w$  is increased compared to the first loop by the number of used *shifted* weights.

The derived decomposition coefficients are saved as another matrix of **coef** vectors. In the module, the pointers to these two matrices obtained in two loops are stored as a 2-element vector of pointers. First element (i.e. matrix) is accessed by the Normal mode results processing, the second is accessed by the Generalized mode pro
essing.

Before exit, the atmospheric integral converted parameters, Cn2 profile moments and their errors and number of layers (returned by  $getncn2()$  (p. 11)) are reset to zero.

No job is done if error is set  $(nr::erget() (p. 81)).$ 

# 5.1.2.2 void done ()

#### Returns:

void

This function releases the memory allocated for weights, SED, coefficients of Cn2-moments decomposition etc by init().

#### Note:

This function must be kept in strict sync with  $init()$ ,  $update()$  (p. 7) and allo
().

# 5.1.2.3 double getval (ordint what)

### Parameters:

what one of the omputed parameters of the seeing, He, is one of the seeing, He, is seen and the seeing of the s presented in ordint enumeration

Generated on Wed Apr 3 18:00:32 2002 for Part II. by Doxygen written by Dimitri van Hees
h 1997-2002

# Returns:

value or 0 on error

# See also: avgint() (p. 15)

# 5.1.2.4 double geterr (ordint what)

## Parameters:

which is a seeing of the second contract of the seeing, He angle is seeing the second complete that presented in ordint enumeration

# Returns:

relative error value or "bad" value on error

If the value of parameters is not "bad", the ratio of the error of the parameter to the parameter value itself is returned; otherwise, zero is returned

### See also:

 $\mathbf{avgint}()$  (p. 15)

# 5.1.2.5 double get
n2see ()

Returns:

Seeing by  $Cn2$ <sup>[]</sup>, arcsec

### 5.1.2.6 int getn
n2 ()

### Returns:

Length of the private omputed Cn2-array

Note that this number is not necessary the length of allocated array  $cn2[]$ .

### See also:

al
n2() (p. 13)

Generated on Wed Apr 3 18:00:32 2002 for Part II. by Doxygen written by Dimitri van Hees
h 1997-2002

# 5.1.2.7 double getzcn2 (int  $i$ )

### Parameters:

i layer index [0..getn
n2() (p. 11)-1℄

altitude [km]

```
See also:

al
n2() (p. 13)
```
# 5.1.2.8 double getcn2 (int i)

# Parameters:

```
i injet index [0..getti in [p. 11]-1]-1. for getting[1]-1p. 11, for Chi-
    square
```
## Returns:

strengtn [m] -2/3]

Last element of required array contains the Chi-square measure of the fitted profile accessible as  $getcn2(\text{getncn2})$  (p. 11)).

```

al
n2() (p. 13)
```
# 5.1.2.9 void calcint (double  $*$  scind, double  $*$  scinds)

### Parameters:

s
ind array of non-shifted indi
es s
inds array of shifted indi
es (may be NULL)

Using the Cn2-moments decomposition coefficients and scintillation indices, the calculation of integral atmospheric parameters is performed. Number of indices in either *scind* or *scinds* must be equal to number of weights determined in  $update() (p. 7)$  call. No check of the validity of supplied  $\left( \frac{s}{s} \right)$  arrays is done.

The coefficients of multiplication of the indices in normal and generalized modes to obtain the turbulence moments are already precomputed in up $date()$  (p. 7); the results become accessible after the function call by  $get$ val() (p. 10) and  $geterr()$  (p. 11). The atmospheric time constant is computed given the *desi* parameter. If  $\text{scind}(s)$  or *desi* parameters are empty

Generated on Wed Apr 3 18:00:32 2002 for Part II. by Doxygen written by Dimitri van Hees
h 1997-2002

(NULL or 0, respe
tively), the al
ulations for supplied not-NULL parameters are only made.

The turbulence moments of the power k (see power list in  $update() (p. 7)$ ) are omputed easily as a s
alar produ
t:

$$
M_k = (\mathbf{\overline{s}} \cdot \mathbf{coef}_k)
$$

Here the vector s of scintillation indices is composed of all non-shifted normal and differential indices and shifted indices marked by '1' in atm::USESHFT.

The computed quantities are saved in the current line of the global storage for further averaging by  $\text{avgint}()$  (p. 15). This storage is enlarged automatically once it is filled (initial size is  $atm::NMEAS$  (p. 19)).

#### Performan
e

One calculation of integrals takes 5 ms at PC P-III 667 MHz.

 $5.1.2.10$ double calcn2 (double  $*$  scind, double  $*$  scinds, double  $*$ e2scind, double \* e2scinds, double zdist, char meth)

s
ind array of average non-shifted indi
es

s
inds array of average shifted indi
es (may be NULL)

execution array of squared errors of service

inds are array of squared errors of squared errors of squared errors of squared errors of squared errors of sq

meth atm::FIXED: Use xed-altitude layers restoration, atm::FLOAT: sear
h for four strongest layers

e in the interest contraction of the second contract of the second contract of the second contract of the second contract of the second contract of the second contract of the second contract of the second contract of the s

# Returns:

Minimal hi-square rea
hed, or "bad" value on error

The profile restoration results in altitudes of the  $getnen2()$  (p. 11) layers altitudes  $getzen2()$  (p. 12) with strengths  $getcn2()$  (p. 12). Two methods are implemented - the search for four strongest layers (if not *isfixed*) and the sear
h for the intensity of six layers pla
ed proportionally in the altitude range with relative resolution 0.5.

Similarly to calcint() (p. 12), the vector  $s$  of scintillation indices is composed of all non-shifted normal and differential indices and shifted indices marked by '1' in  $atm::\mathbf{USEWEIGHT}$  (p. 19). The length of vector is equal (by definition) to the number of used weights  $N_w$ .

Generated on Wed Apr 3 18:00:32 2002 for Part II. by Doxygen written by Dimitri van Hees
h 1997-2002

Both methods operate urrently with only integer-number altitudes (i.e. 0,1,2...km). Meanwhile, the values of weight fun
tions used for restoration are taken not at these altitudes but at those orre
ted by se
ans(zenith distance) factor.

### Fixed layers method

Fixed layers are pla
ed proportionally in altitude: 1, 2, 4, 8, 16 km. In the generalized mode when shifted indices *scinds* are available, the ground layer at 0km is added. Thus,  $Nlay=5$  or 6 layers are fixed in the Cn2 profile altitude grid  $z/$  (see **getzcn2**() (p. 12)). The 5 or 6 free parameters are thus these layer strengths.

The NR utility  $\text{nr::powerll}()$  is used to minimize the merit function of the argument vector  $y/Nlay$  used to produce the *synthetic* scintillation indices  $s$  \syn)

$$
\chi^2 = \sum_{i=0}^{Nw} \frac{(s^2 (syn)_i - s^2 (obs)_i)^2}{\varepsilon_{s^2 (obs)_i}^2} , \text{ where } s^2 (syn) = \sum_{i=0}^{Nlay} y_i^2 \cdot W(z_i)
$$

Here the weight  $W$  is taken from the matrix created for the profile restoration by **update**() (p. 7). The argument y of the merit function is taken quadrati
ally to set the non-negativity onstraint on the restored prole strengths. Best fitted  $y$ -s are simply squared to produce Cn2-s (see getcn2()  $(p. 12)$ .

### Floating layers method

The three trial layers are pla
ed in all the possible ombinations in a grid with 1km spacing between the lowest fourth (fixed) layer and the maximal altitude zmax (see init()). Minimal distan
e between layers is MINDH=1km. Number of layers is thus  $Nlay=\frac{1}{4}$ ; number of free parameters is  $3+4=7$ . For all trial combinations of layer altitudes, the *direct* method of the restoration of the layers' strengths is performed.

For this direct method, the weight matrix  $W/N \log x$  Nw is composed from the combined weight matrix produced in **update**() (p. 7) by selecting the needed olumns orresponding to trial altitudes.

This matrix **W** is inversed with the help of SVD method  $\textbf{nr::svdcmp}()$  (see  $u$ pdate()  $(p, 7)$ 

$$
(\mathbf{W})^{-1} = (\mathbf{V}) \cdot (diag(1/w)) \cdot (\mathbf{U}^{T})
$$

Then the strengths corresponding to the trial layers are directly computed:

$$
\overline{C_n^2(syn)} = \overline{{\bf s_{obs}}} \cdot ({\bf W})^{-1}
$$

Using these strengths instead of  $y<sup>2</sup>$  in a merit function formulae (see above), the chi-square quality of the restored profile with current trial altitudes is

Generated on Wed Apr 3 18:00:32 2002 for Part II. by Doxygen written by Dimitri van Hees
h 1997-2002

computed. The combination of altitudes when this chi-square is minimal is accepted and available by  $getzen2()$  (p. 12) and  $getcn2()$  (p. 12).

In both methods, the resulting strengths of layers are divided by seans(zenith distan
e), to get the zenith-referen
ed result. Thus, the nonzenith position is accounted for twice, in altitudes (see beginning of description) and strengths.

# Performan
e

One restoration takes typically 45 ms at PC P-III 667 Mhz for the method with 6 fixed layers, and  $140$  ms for placing 3 floating altitude layers plus one xed.

No job is done if error is set (nr::erget() (p. 81)).

# $5.1.2.11$  const double  $*$  geto\_csi ()

Pointer to residual scint indices array where first Nidx elements are related to non-shifted indi
es and further go shifted indi
es (in generalized mode)

This fun
tion returns the relative deviations of observed indi
es from restored indi
es (normalized by observed indi
es) whi
h orrespond to just restrored Cn2 profile. The deviations are located in a placeholder, which is pointed by this function and which is deallocated by **done**() (p. 10). Do not deallocate thus!

#### $5.1.2.12$ void avgint (double desi, double edesi, double zdist)

### Parameters:

desi average DESI for shifted hannel A e in the interest contraction of the second contract of the second contract of the second contract of the second contract of the second contract of the second contract of the second contract of the second contract of the s

Given the instantaneous integrals in their storage, their average values and standard deviations are omputed and put in respe
tive global ve
tors. The function  $sc:avgmatrix()$  (p. 33) is used for averaging. Errors thus take into account the correlation of values.

Then the average integrals are converted into atmospheric parameters - seeing, isoplanatic angle and effective altitude of turbulence. They are available via  $\text{getval}()$  (p. 10) and - relative errors - via  $\text{geterr}(()$  (p. 11). Also, the atmospheric time constant is computed from provided *desi* and *edesi* values.

Generated on Wed Apr 3 18:00:32 2002 for Part II. by Doxygen written by Dimitri van Hees
h 1997-2002

Seeing is omputed as

$$
\beta = K S \; \lambda^{-1/5} M_0^{3/5}
$$

where the zero-moment Mo of the turbulence is:

$$
M_0 = \int C_n^2(h) dh
$$

(integration goes from 0 for whole-atm. seeing and starting from HBOUND for free-atm. seeing) and KS is the alibration onstant.

Isoplanatic angle is computed as

$$
\theta_0 = KP\lambda^{6/5} M_{5/3}^{-3/5} \sec^{8/5}(z)
$$

where the  $5/3$ -th moment of the turbulence profile is:

$$
M_{3/5} = \int C_n^2(h) h^{5/3} dh
$$

and  $\mathbf{A} \mathbf{P} = (2.91 \pi^2)^{-1}$  is the calibration constant.

Second moment of the turbulence is related to the differential astrometry precision and the operation of optical interferometers. Unlikely the isoplanatic angle, it is saved in files with no any calibration to any "angle".

The free atmosphere effective altitude is computed as

$$
z_{eff}(free) = (M_{k_1}/M_{k_2})^{1/(k_1-k_2)}
$$

where  $\{k1\}$  is  $5/3$  and  $\{k2\}$  is 1.

The value of Heff in the whole atmosphere is computed by definition:

$$
z_{eff}(whole) = M_1/M_0
$$

but only if the shifted indi
es are available.

The related to adaptive optics **atmospheric time constant** is computed from Differential exposure Scintifiation Index (DESI)  $\sigma_{DE}^-$  as

$$
\tau_{de} = KT \left[ \sigma_{DE}^2 \right]^{-3/5}
$$

where **KT** is the empirical calibration constant.

All the used integrals are orre
ted for non-zero position of the star before conversion into atmospheric parameters. For this, they are divided by the factor  $sec(\gamma)^{n+1}$ , where  $\gamma$  is the zenith distance zaist.

Generated on Wed Apr 3 18:00:32 2002 for Part II. by Doxygen written by Dimitri van Hees
h 1997-2002

### Note:

During the conversion of integrals into atmospheric parameters, the integrals are he
ked to be positive. If at least one of integrals is invalid, the error  $nr::ERNOD$  (p. 84) is set which will block the writing of results by write() (p. 17) unless error is reset by  $n$ **r::erreset**() (p. 83) after  $\arg\inf()$  (p. 15) and before write() (p. 17).

No job is done if error is set  $(nr::erget() (p. 81)).$ 

# 5.1.2.13 void write (FILE  $*$  f, const char  $*$  stamp, atm::what what, bool header  $=$  false)

# Parameters:

f FILE pointer

stamp leading word in the output line

write atm. what at measure at measure at measure at measure at property at measure at  $p$  at  $p$  at  $p$  at  $p$ atm::CN2PROF (p. 7): write the Cn2 profile

This utility writes the output results of atmospheric calculations on the disk.

For what  $= A T M P A R$ , the single line is written on disk, consisting of the average atmospheric parameters each followed by its error. Parameters are free seeing ["], seeing ["], isoplanatic angle ["], second moment of turbulence  $\left| \text{m} \right|$   $\left| \left\{ 4/3 \right\} \right|$ , and atmospheric time constant  $\left| \text{ms} \right|$ .

For what  $= \frac{C N2 P R O F}{r}$ , the Cn2-profile data line is written. It consists of 1) the number of adjusted Cn2 layers, 2) Chi-square 3) the  $getncn2()$  $(p, 11)$  altitudes of layers and each followed by it strength in  $\left| m^{-2}/3 \right|$ .  $\left| 4 \right\rangle$ the seeing computed from the profile strengths

If header =  $true$ , the header line for respective what -selection is written instead of data. *stamp* must then contain the name of data which are normally written as a stamp when  $header==false$ .

No job is done if error is set  $(nr::erget() (p. 81)).$ 

5.1.2.14 void interpolate (double  $*$  z, double  $*$  intervaluently interval interval interval interval interval interval interval interval interval interval interval interval interval interval interval interval interval i double  $* zin = 0$ , double  $* cn2in = 0$ , int  $nzin = 0$ )

# Parameters:

z the grid of altitudes to interpreted to interpret

interpreted and interpreted array array array for interpreted and interpreted and interpreted and interpreted a

Generated on Wed Apr 3 18:00:32 2002 for Part II. by Doxygen written by Dimitri van Hees
h 1997-2002

nz length of z[ ℄ zin the grid of input altitudes (last omputed prole by default) n2in the grid of input Cn2 strength (last omputed prole by default) nzin the length of anis, where the control of  $\mathbb{R}^n$ 

The system response ("PSF") for the thin turbulence influence is assumed to be a Gaussian in a logarithm altitude domain with a 0.5 resolution. In case of two "close" layers (e.g. fixed layers method with altitude modification factor equal to 2), the linear interpolation is used. In other cases, the influence of two adjacent PSFs are accounted for or of the one when all the layers are above or below the urrent altitude z.

It is suggested to use this function with a proportional altitude grid  $z/$  (in a logarithmic altitude domain) for the graphic representation of the Cn2 profile. The output array  $\int$  must be allocated before the function all.

The default parameters are aimed to replace the last-computed Cn2 profile data with other arrays *zin*, cn2in, both of the length nzin. This is needed when re-drawing all the profile data on the display.

# 5.1.2.15 const char\* getfmt (atm::ordint  $i$ ) [inline]

#### Parameters:

 $\sim$   $\sim$   $\sim$   $\sim$   $\sim$   $\sim$   $\sim$ 

## Returns:

C-format

# 5.1.2.16 const char\* getname  $($ atm::ordint  $i)$  [inline]

i integral sequential number atm::ordint (p. 6)

The names atm::SEENAME ... atm::TAUNAME are returned; for "whole atmosphere" parameters - starting from the second character (first is  $\mathbb{r}$ "  $(free)$ ).

# 5.1.3 Variable Do
umentation

# 5.1.3.1 const bool atm:: $\text{HEAD} = \text{true}$

Last (defaulted to "write data, not header", i.e. "false") parameter in write() (p. 17)

Generated on Wed Apr 3 18:00:32 2002 for Part II. by Doxygen written by Dimitri van Hees
h 1997-2002

# 5.1.3.2 const int atm::NMODE =  $2$

Number of modes: normal and generalized, hence  $= 2$ 

# 5.1.3.3 const double atm::MINRELW =  $1e-3$

Minimal ratio of the singular value to the maximal one

#### const int atm:: $MAXNBASE = 10$  $5.1.3.4$

Maximal number of orthonormal functions to use in h-powers restoration: (to apply after MINRELW based rejection)

#### 5.1.3.5 const int atm:: $NMEAS = 256$

Starting capacity of the integrals storage, measured in base-times per accumulation time. After filling the storage, it is reallocated with NMEAS-more capacity

#### 5.1.3.6 const double atm:: $\text{POWSEE} = 0$

Power of Cn2 moment for seeing

### 5.1.3.7 const double atm:: POWISP =  $5/3$ .

Power of Cn2 moment for isoplanatic angle

# 5.1.3.8 const double atm:: $\text{POWEFF} = 1.0$

Power of Cn2 moment for Effective altitude

### 5.1.3.9 const double atm:: $\text{POWISK} = 2.0$

Cn2 second moment power

# 5.1.3.10 const int atm::NPOWER =  $5$

Number of power laws to fit: 2 kinds of 0-th, 5/3-th, 1-st, 2-nd

#### const char atm::USEWEIGHT|NPOWER|[2\*10+1]  $5.1.3.11$

Initial value:

 $\mathcal{L}$ 

"11001000000000000000",

Generated on Wed Apr 3 18:00:32 2002 for Part II. by Doxygen written by Dimitri van Heesch C 1997-2002

"10001000001000100000", "11111111111100100000", "11111111111100100000", "11111111111100100000" }

Binary mask for using the weights: " $1" =$ " use it". Each line consists of the normal weights mask and shifted weights mask concatenated. Now we thus use all non-shifted and As, Bs and ABs weights for all powers.

#### $5.1.3.12$ const char atm::FITSCIND[]

# Initial value:

"11111111111100100000"

Binary mask for fitting the particular indices with Cn2 model. As a rule, all the non-shifted and two least size shifted indices must be satisfied.

#### const double atm::HBOUND =  $1.0$ 5.1.3.13

Height of the boundary layer [kilometers] to fit the Cn2-integral for free seeing  $(h^0)$  in integral is forced to resemble the AB-pair weight function below this height)

# 5.1.3.14 const double atm:: $KS = 1.73588e + 07$

Calibration constant in seeing formula (AstL 45, p.399):  $\text{seenq}$ <sup>[11</sup>] = KS  $*$  $\lambda_{eff}^{-1/5} M_0^{3/5}$  \* sec<sup>-1</sup>(*z*), where *lambda\_eff* is in [mkm]

#### const double  $atm::KP = 0.000756348$ 5.1.3.15

Calibration constant in isoplanatic angle formula (AstL 45, p.399)  $\theta_0$ [''] = KP \*  $(M_{5/3}/\lambda_{eff}^2)^{-3/5}$  \* sec<sup>8/5</sup>(z), where KP =  $(2.905 \times 10^{-4})^2$  $(MKM2M)^{-2})^{-3/5}*206265$ 

# 5.1.3.16 const double atm:: $KT = 0.175$

Atmospheric time constant empirical calibration constant for DESI for 1,3 ms integrations in diameter=2cm apertures with -1km shift

### 5.1.3.17 const double atm:: $DZCN2 = 1$

Cn2-profile restoration weight matrix altitude spacing:  $1km$  (nonfractional!)

Generated on Wed Apr 3 18:00:32 2002 for Part II. by Doxygen written by Dimitri van Heesch C 1997-2002

#### const char atm::ERRFMT $[$  = "%s%7.3f" 5.1.3.18

The relative error format (same as in scind.hxx) with a leading "%s" for a delimiter (length corresponds to the length of longest accuracy heading)

const char atm:: $\text{ANGFMT}$ [] = "%s%5.2f" 5.1.3.19

Seeing and Isoplanatic angle [arcsec] format (with leading delimiter's  $\%$ s)

const char atm::HEFFMT $[$  = "%s%5.0f" 5.1.3.20 Effective altitude [m] format (with leading delimiter's  $\%$ s)

#### const char atm::TAUFMT[] =  $\sqrt[15]{6}$ s%5.2f' 5.1.3.21

Atmospheric time constant format (with leading delimiter's  $\%$ s)

const char atm:: $ATMDLM[]$  = "" 5.1.3.22

Delimiter of entries in the atmospheric data output file

#### 5.1.3.23 const char atm::CHI2FMT $[] = "\%s\%6.2f"$

Chi-square writing format (with leading delimiter's  $\%$ s)

#### 5.1.3.24 const char atm:: $\text{ALTFMT}$ [] = "%s%4.1f"

Altitude of layers record format with a leading "%s" for a delimiter

#### const char atm:: $CN2FMT$ [] = "%s%8.2e" 5.1.3.25

Cn2-Profile values and second turbulence moment format (with leading delimiter's  $\%$ s)

#### $5.2$ sc Namespace Reference

Declarations of all functions and constants to handle scintillation indices.

### Enumerations

• enum scwhat { DSI, DESI, AFLUX, AFLUXP, MOM }

Generated on Wed Apr 3 18:00:32 2002 for Part II. by Doxygen written by Dimitri van Heesch C 1997-2002

# **Functions**

- intervals are a contracted as a contracted and contracted and contracted and contracted and contracted and con
- onst int intervals are a perfect in the intervals of the intervals of the intervals of the intervals of the in

Return the name for a given index of entrance aperture or combination of apertures.

int ind seqnum (int n
han, onst har name)

Return the sequential number of index in storage by its name (ID).

- void init (int maxndata, int maxnmeas, int n
han) Initialize the structures to put the scintillation indices.
- void han init (int han, double bkgr, double deadtime=-1, double  $nonpois = 1$ ,  $count_t * data = 0$

Initialize channel data in static channel array element.

- void ompute (int ndata, int n
orr, double mi
roexp, bool isgen) Compute the normal and differential (aperture and exposure) scintillation indi
es.
- int get
urmeas ()

Get the number of measurements done in a current accumulation time.

void again ()

Reset the counter of accumulated indices in local index storages.

void done () and () and () and () and () and () and () and () and () and () and () and () and () and () and () and () and () and () and () and () and () and () and () and () and () and () and () and () and () and () and ()

Deallocate the memory reserved for module index storages.

void was the file for the state when  $\eta$  is the stamp, and the stamp, and the stamp, and  $\ast \text{suffix}=0, \text{bool header}=false)$ 

Write the latest instant indices or count moments to the disk.

- void avgmatrix (double matrix, int n
ol, int nrow, signed har rowsele
t, signed har sele
t, double avg, double err2, int lag) Average a matrix of values along the second dimension with row selection.
- $\mathbf{v}$  is a constant interval interval interval interval interval interval interval interval interval interval interval interval interval interval interval interval interval interval in  $\mathbf{v}$

Average scintillation indices and compute their squared errors.

Generated on Wed Apr 3 18:00:32 2002 for Part II. by Doxygen written by Dimitri van Hees
h 1997-2002

void write what, bool is what, bool is what, bool is what, bool is what, bool is what, bool is what, bool is n const char  $\ast \text{suffix}=0$ , bool header=false)

Write the average (accumulation-time related) indices or channel fluxes

- what where gether (into measure in measure in measure  $\mathbf{r}_i$ Get the instant index value.
- what where  $\alpha$  is the measure of measure  $\alpha$  is a second of measure  $\beta$ Get pointer to the array of instant scintillation indices.
- what where gets gets is sent in the interest of the interest  $\mathcal{L}_{\mathbf{y}}$ Get the averaged index value.
- what when  $\alpha$  is a general property is a contract of  $\alpha$  is a general property of  $\alpha$ Get pointer to the array of average scintillation indices.
- what where  $\alpha$  is introduced into internal what is internal contract in  $\alpha$ Get the relative error of the average index.
- double in the contract of the contract of the contract of the contract of the contract of the contract of the contract of the contract of the contract of the contract of the contract of the contract of the contract of the Get pointer to the array of squared errors of average scintillation indices.
- double getmeans (bool is interesting the measure of  $Get$  the mean count in the channel in  $[counts\ per\ ms]$ .
- us double get and get also interested from the set of  $\alpha$ Get the average flux in the channel in  $[counts\ per\ ms]$ .
- $\alpha$  (bool is get the set of intervalse  $\alpha$  is intervalse to its intervalse of  $\alpha$  $Get the$  relative error of the average flux in channel.
- $\alpha$  is a get sing (interval interval interval interval interval interval interval interval interval interval interval interval interval interval interval interval interval interval interval interval interval interval int Get the second moment of counts in channel in  $\mu$  counts per ms)  $z_{\ell}$ .
- void stattest (int nouveled, we have minded to the p

Compute the expected scintillation indices for the results of the MASS statistical test.

void status (int november) int notice military interests and  $\mu$  and  $\mu$ bool isfilt=false, double \*nonpois=0, double \*avgflux=0, double  $*er2flux=0)$ 

Generated on Wed Apr 3 18:00:32 2002 for Part II. by Doxygen written by Dimitri van Hees
h 1997-2002

Recurrence computer of average fluxes and their squared errors from the count series in channels.

• int fluxprec (double flux, int maxprec=sc::FLXPREC)

Return the decimal digits number for the FLUX representation.

# Variables

- const int **DESIBIN** = 3
- const char **ERRFMT**  $|$  = "%s%8.3f"
- const char **IDXFMT**  $|$  = "%s%7.4f"
- const char **IDXDLM**  $|$   $|$  = " "
- const char **FLXFMT**  $|$  = "%s%6.\*f"
- const int  $FLXPREC = 3$
- const char **FLXDLM**  $|$  = " "
- const char **PFMT**  $|$  = "%s%5.3f"
- const char **MOMFMT**  $|$  = "%s%7.0f"
- const char **MOMDLM**  $|$  = " "
- const int **MODENORM** =  $0$
- const int  $$
- const int  $\text{MODENO} = -1$
- const int  $\mathbf{MAXLAG} = 0$

#### $5.2.1$ **Enumeration Type Documentation**

#### $5.2.1.1$ enum sc::scwhat

Enumeration of entities to access or write on the disk, to use in get...() and write...() functions.

# **Enumeration values:**

**DSI** Aperture indices writing (with DESI) or access

**DESI** Differential exposure indices access

**AFLUX** Average flux in channels access or writing

 ${\bf AFLUXP}$ Average flux with non-Poisson parameter in channels writing

**MOM** Count moments writing

Generated on Wed Apr 3 18:00:32 2002 for Part II. by Doxygen written by Dimitri van Heesch C 1997-2002

#### $5.2.2$ **Function Documentation**

#### $5.2.2.1$ int napcomb (int  $a$ ) [inline]

Formula to get a Number of entrance apertures and their non-redundant combinations having a apertures

#### const char\* apername (int  $nchan$ , int  $index$ )  $5.2.2.2$

## Parameters:

*nchan* number of apertures *index* sequential number of aperture

# Returns:

pointer to name if Ok, or "" if invalid index

Name of an aperture corresponds to the given index according to convention: For index=0..nchan-1: name=' $A$ ',' $B$ '.... (for normal indices of scintillation in a single aperture); for index=nchan: name='AB' (first combination of apertures),  $nchan+1$ : 'AC',...,'BC','BD' and so on.

This name is copied in the static character string which contains 3 characters (two for the combination and one for trailing zero) and returns the pointer to this string. Thus, if more than one call to this function is done in one statement, the result is unpredictable.

#### $5.2.2.3$ int ind\_seqnum (int nchan, const char  $*$  name)

# Parameters:

*nchan* number of channels

*name* ID of an aperture or the combination of apertures (e.g. "B" or  $"AD"$ 

# Returns:

sequential number in range  $[0..\textbf{napcomb}()$  (p. 25)-1 or -1 on error (error is set with  $nr::nrerror()$  (p. 83) then)

This function is needed to access certain indices with  $\text{getidx}()$  (p. 36), **getavgidx**() (p. 36) and **geterridx**() (p. 37) to compute their last parameter by the index "name".

```
See also:
```
 $apername() (p. 25)$ 

Generated on Wed Apr 3 18:00:32 2002 for Part II. by Doxygen written by Dimitri van Heesch C 1997-2002

# 5.2.2.4 void init (int maxndata, int maxnmeas, int n
han)

### Parameters:

- maxndata Maximal expe
ted number of ounts in base time series (one simultaneous measurement of *nchan* channels)
- $(a<sub>c</sub>$ maxnmeas Maximal expe
ted number of measurements (a
 um.time/base.time) to keep in the storage
- n
han Number of hannels (entran
e apertures)

The module contains the global arrays which keep the normal, differential aperture and differential exposure indices computed for all apertures. These are the matri
es in whi
h the rows ontain the simultaneously obtained indices for one particular base time.

For the sake of a simple code structure, some intermediate data processing is done in advance to calculation of indices itself. For this and for acceleration of logarithmi indi
es derivation, some work arrays are also allo
ated.

The dimensions of allocated arrays are determined by the numbers maxndata, maxnmeas and nchan which are copied in global variables which are private to the module. Another private global variable ounts the performed index calculations and initialized to zero here. The number of counts in any subsequent base-time series should not ex
eed the value of the parameter  $marrdata$ ; the same for the measurements number (base times per accumulation time) which should not exceed the parameter maxnmeas.

This function should be called, obviously, before the first calculation of indices.

In addition to **init**() (p. 26) call, ALL the members of (private to module) channel parameter structures should be initialized by *nchan* calls to chan init() (p. 27) made after the call to init() (p. 26).

If the parameters specify the storage dimensions which are less than that which were previously allocated, the storages are left unchanged.

#### Note:

This function must be kept in strict sync with  $\text{compute}()$  (p. 27).

### See also:

chan\_init()  $(p. 27)$  compute()  $(p. 27)$  done()  $(p. 31)$ 

Generated on Wed Apr 3 18:00:32 2002 for Part II. by Doxygen written by Dimitri van Hees
h 1997-2002

5.2.2.5 void chan init (int chan, double bkgr, double deadtime  $=$ -1, double *nonpois* = -1, count  $t * data = 0$ )

## Parameters:

- *chan* sequential number of the channel  $(0,1..\text{maxnchan-1})$  (see init()  $(p. 26)$
- **bkgr** background level in [counts per units of *microexp* parameter in compute()  $(p. 27)$
- **deadtime** non-linearity parameter (the dead-time of PMT) in the same units as the *microexp* parameter in **compute**() (p. 27), e.g. for [sec] it is about  $(20-30)*1e-9$

*nonpois* non-poisson factor (around unity)

data pointer to the buffer - receiver of channel PMT counts

Function initializes the *chan-th* channel with the given parameters.

#### Attention:

This channel data are expected to be allocated by the call to  $\text{init}()$  $(p. 26)$ .

The assignment is made only if the respective parameter has a sense: nonnegative for double-type parameters and non-null for the pointer. Thus, a single all-initializing call may be split into a sequence of calls which initialize (or update) some particular members (e.g., changing the non-linearity and background level in the channel) leaving the rest non-sense or default.

### Note:

No memory allocation is done here for data array, it is only pointed to the buffer already allocated for receiving the channel counts.

### See also:

 $\{$ init $()$  (p. 26)

# 5.2.2.6 void compute (int ndata, int  $*$  ncorr, double microexp, bool isgen)

# Parameters:

- ndata Actual number of counts in the channel buffers (equal for all channels)
- ncorr array of numbers of corrected counts in channels (replaced with mean if missing)

Generated on Wed Apr 3 18:00:32 2002 for Part II. by Doxygen written by Dimitri van Heesch C 1997-2002

*microexp* Exposure time of each count (micro-exposure) to scale the non-linearity parameter and background in calculations (see chan\_init() $(p. 27)$ )

*isgen* Generalized mode flag

This is the main utility in the module SCIND.

The parameter *ndata* must not exceed the value *maxndata* with which the  $\textbf{init}()$  (p. 26) was called; *ncorr[chan]* collects the number of counts in respective channel *chan* which are replaced with the mean value due to the data loss in a line.

This utility computes a set of all *instantaneous* (i.e. determined using individual PMT counts obtained during the base time) scintillation indices (SI) which can be derived for a given number of channels. Thus, both *normal* and *differential* indices (DSI) are calculated.

The implementation of this function depends on the LOGIDX compilation option: if it's set, then the "true" calculations of variations of logarithms of counts is implemented; otherwise - the relative differential approximation is used. Here below we refer to these alternative modes of implementation as " if  $LOGIDX$ ".

Calculations of scintillation indices go through the following steps:

- compute the "raw" means of counts  $\overline{x}$ ;
- if  $LOGIDX$ , compute logarithms of all individual counts and their means:
- calculate the dispersions and auto-covariances ( $lag=1,2$ ) of counts (or - if  $LOGIDX$  - of their logarithms) x:

$$
\sigma_k^2(x) = \frac{1}{N - k - N_{corr}} \sum_{i=1}^{N-k} (x_i - \overline{x})(x_{i+k} - \overline{x}), \quad k = 0, 1, 2
$$

where  $N_{corr}$  is a number of pixels in the channel which were replaced with mean  $\bar{x}$  due to the loss in the line (see below);

• calculate the cross-covariances of counts x and y of all combinations of channels with lags 0 and 1:

$$
\rho_0(xy) = \frac{1}{N} \sum_{i=1}^N (x_i - \overline{x})(y_i - \overline{y}), \quad \rho_1(xy) = \frac{1}{2(N-1)} \sum_{i=1}^{N-1} (x_i - \overline{x})(y_{i+1} - \overline{y}) + (x_{i+1} - \overline{x})(y_i - \overline{y}),
$$

Note that the second formula is symmetric;

• if *LOGIDX*, *de-normalize* the dispersions and auto-covariances: multiply them by the squared mean count and by the product of mean counts in two channels, respectively;

Generated on Wed Apr 3 18:00:32 2002 for Part II. by Doxygen written by Dimitri van Heesch C 1997-2002

• correct dispersions, covariances and mean counts for non-linearity of  $PMT L = deadline/microexp:$ 

$$
\overline{x}_{corr} = \overline{x}(1+L\overline{x}), \quad \sigma_{corr}^2(x) = \frac{\sigma^2(x)}{(1-2L\overline{x})^2}, \quad \rho_{corr}(xy) = \frac{\rho(xy)}{(1-2L\overline{x})(1-2L\overline{y})};
$$

• compute scintillation indices free from photon noise (using non-Poisson factors  $P$  for conversion of means into photon noise dispersion) and influence of background  $B = bkgr*microexp$ , corrected to zero-exposure: normal and cross-channel (differential):

$$
s^{2}(x) = \frac{1.5(\sigma_{0}^{2}(x) - \overline{x}P) - 0.5\sigma_{1}^{2}}{(\overline{x} - B_{x})^{2}}, \quad s^{2}(xy) = s^{2}(x) + s^{2}(y) - 2\frac{1.5\rho_{0}(xy) - 0.5\rho_{1}(xy)}{(\overline{x} - B_{x})(\overline{y} - B_{y})}
$$

Here already the non-linearity corrected means, dispersions and covariances are used ;

 $\bullet$  compute DESI for all channels, using auto-covariances with lags 0 (i.e. dispersion), 1 and 2.

$$
s_{de}^{2}(x) = \frac{2}{9} \left( 3s^{2}(x) + \frac{\sigma_{2}^{2} - 4\sigma_{1}^{2}}{(\overline{x} - B_{x})^{2}} \right)
$$

See "Multi-Aperture Scintillation Sensor. Final design report", Appx. C  $(p.87)$ .

# Note on *ncorr*/ $\vert$ :

The counts from channels sometimes miss a certain number of data due to the data loss in the line. In this case, the "data provider" is supposed to replace them with the average count in respective channel. Thus,  $ncorr/$  is used only to correct the dispersion of counts, by decrement of the number of data in calculations.

The order of indices in which they are assigned to the elements of an output array (written to the file or exported by  $\text{getidx}()$  (p. 36)) is exactly the same as the order of *weights* in the weight matrix which is computed in the module WEIF: first normal indices, then the covariance of the first channel data with the second, with the third etc..., then the covariances of the second channel with third etc. See sc::apername()  $(p.25)$  and sc::ind\_seqnum()  $(p. 25)$ .

# Performance:

The test consists of calculation of scintillation indices for 4 channels including the DESI calculations for all channels. It takes:

• In relative approximation of indices (normalized dispersion or covariance):  $1.7ms$  at P-III 667 MHz,

Generated on Wed Apr 3 18:00:32 2002 for Part II. by Doxygen written by Dimitri van Heesch C 1997-2002

 In true logarithmi form (LOGIDX denition set): 3ms at P-III 667 MHz,

The list of features:

- the resulting indi
es in s
ind are already orre
ted to zeroexposure;
- The ode assumes the ba
kground level and non-linearity parameter to be scaled to the micro-exposure time used for the count series. E.g. if the count (micro)exposure is 1ms, then the background level of 30 cnt/s should be set as  $b \text{krg}=30*0.001=0.03$ ; deadtime of PM of 20ns - as  $nonlin = 20ns/0.001s = 2e-5$ .
- Program urrently refuses to pro
ess simultaneously the ount sets which have different lengths;
- mean, pre-allows mean, mean, meaning arraysing arraysing to store the results are used to store the results of of statistical calculations. They contain, respectively: mean counts and means orre
ted for non-linearity, dispersions and ovarian
es of counts corrected for non-linearity. Note, that, the  $i$ -th element of the dispersion/covariance array addresses the same channel or combination of channels as *i-th* element of the scintillation index array. The global arrays  $r1$  and  $r2$  are also used and are accessible similarly to sig.

The results of index calculations are put in the current measurement's row (see get
urmeas() (p. 30)) of the lo
al index storing matri
es.

The calculations are made irrespective of *isgen* parameter of this function. This parameter is only saved in additional lo
al storage to be able to disentangle the normal and generalized data while averaging the indices.

Before exiting and upon the success of calculations, the counter *curmeas* of the performed measurements is incremented. If the value of *curmeas* equals or exceeds the declared in  $\text{init}()$  (p. 26) maximal number maxnmeas (the length of allocated storages for indices), then the error sc::EROFL is returned and no calculation is done.

#### 5.2.2.7 int getcurmeas ()

#### Returns:

measurement number

Example: if  $again()$  (p. 31) was just used, the function will return "0" since no measurement were done up to now.

Generated on Wed Apr 3 18:00:32 2002 for Part II. by Doxygen written by Dimitri van Hees
h 1997-2002

# 5.2.2.8 void again ()

On
e the indi
es in the private module storages are not needed any more (averaged, displayed and saved to disk), the counter of current row in them should be reset to avoid the matrices overfill.

# See also:

```
write() (p. 31) average() (p. 34) init() (p. 26)
```
# 5.2.2.9 void done ()

This function releases the memory which is allocated for index storages by  $\textbf{init}()$  (p. 26).

This function should be called only to end with calculations at all, since the modifications of arrays may be done by the calls to  $\text{init}()$  (p. 26) with no intermediate done() (p. 31).

### Note:

This function must be kept in strict sync with  $\text{init}()$  (p. 26).

# 5.2.2.10 void write (FILE  $*$  f, scwhat what, const char  $*$  stamp, const char  $*$  suffix = 0, bool header = false)

### Parameters:

, a bit disk is the struck of the struck of the struck of the struck of the struck of the struck of the struck

- which DSI: write the last obtained induced in the last  $\sim$  (both  $\sim$   $\sim$   $\sim$   $\sim$   $\sim$   $\sim$   $\sim$ MOM: write ount moments
- stamp Referen
e string of Mode/UT to put in the rst olumn (if  $\langle \text{[header]} \rangle$  or its column name (if  $\text{[header]}$ )
- such that the contraction of a general purpose. Will be purpose that the last-distribution  $\mathbb{R}^n$ index value or last word of the header. By default - nothing to put.

**header** Write header line instead of data

Fun
tion writes the last omputed indi
es or moments on the disk in one ASCII line. The first token in the line is the reference stamp (which, e.g., contains the comment symbol "#", Normal/Generalized mode symbol " $N/G$  " and some word with the UT hour).

Generated on Wed Apr 3 18:00:32 2002 for Part II. by Doxygen written by Dimitri van Hees
h 1997-2002

If header is **true**, the header is created like follows:

```
\ltstamp (name)> SI(A) SI(B) .. DSI(AB) ....... DESI3(A) ..
```
where SI relate to normal indices, DSI - to differential indices, DESI3 are differential exposure indices with smoothing 3-element window. Header line is kept in sync with what is written in data-writing mode (header==false)

For writing the index values, the format IDXFMT is used. Numbers are delimited with IDXDLM. The header-writing call is only possible after the  $\text{init}()$  (p. 26) was called; data-writing is allowed after at least one com $pute() (p. 27) call.$ 

The index set is written in one line, which has a structure corresponding to that given in the header: stamp, Nchannel normal indices, napcomb(Nchannel)-Nchannel differential indices, and finally Nchannel differential exposure indi
es (DESI).

• if  $what == sc::MOM$ :

If header is **true**, the header is created like follows:

 $\leq$ stamp (name)> MEAN(A) MEAN(B)... SIG(A) SIG(B) .. COV(AB) ... COV1(A) ... COV2(A) ..

where SIG relate to dispersions and COV to covariances of channels and to auto- and rossovarian
e of the signal in hannels with lag 1 and 2.

For writing the moment values, the format MOMFMT is used. Numbers are delimited with MOMDLM. The header-writing all is only possible after the init() (p. 26) was alled; data-writing is allowed after at least one compute()  $(p. 27)$  call.

As a last field for both *what-selections*, the *suffix* string may be printed. In MASS Software it is an optional address re
ord to link the instantaneous index values with the count series data in the *count-file* from which they were derived.

- This fun
tion must be kept in stri
t syn with ompute() (p. 27).
- $\mathcal{L}$  . The state if and  $\mathcal{L}$  are stated if and alleged if and  $\mathcal{L}$  and  $\mathcal{L}$  and  $\mathcal{L}$  and  $\mathcal{L}$ called after the **compute**( $\int$  (p. 27) call.

See also:

 $\textbf{init}()$  (p. 26) compute() (p. 27) again() (p. 31)

Generated on Wed Apr 3 18:00:32 2002 for Part II. by Doxygen written by Dimitri van Hees
h 1997-2002

5.2.2.11 void avgmatrix (double  $**$  matrix, int ncol, int nrow, signed char  $*$  rowselect, signed char select, double  $*$  avg, double  $*$ err2, int lag)

### Parameters:

- matrix matrix matrix of  $\mathbb{R}^n$  are along sections to average along sections are more along section (i.e. to obtain an average row). Meanwhile, if  $\text{ncol} == 1$ ,  $\text{matrix}$  is interpreted as a vector to be averaged into one number.
- n
ol number of olumns in matrix[ ℄[ ℄
- nrow number of rows in the strain  $\mathbf{r}_i$
- rowseles to the torus extended the total to select Australian selection of the total to select Australian select
- t select in rowseless in rowseless in the community of the selection of the selection of  $\mathbb{R}^n$
- olten values (one value in the value is a value in the value if  $\alpha$
- erre verreeprecipe som avalues of avalues of averse available process (one value if  $ncol=-1$ )
- lag maximal lag in orre
tion of error for the orrelation of values

The rows are selected for averaging from the storage *matrix* by comparison of respe
tive values in rowsele
t with sele
t up in a range of the storage row numbers [0..nrow-1]. Average value is thus derived for each column for rows with index row complying the rowselect  $|row| = = select$  condition.

Errors of average values are omputed orre
ted for orrelation of values as given in Korn & Korn "Spravo
hnik po matematike" 4th edition, se
tion 19.8 with lag of autoovarian
e up to lag:

$$
\sigma_{\overline{x}}^{2} = \frac{1}{N} \left[ \sigma_{x}^{2} + 2 \sum_{k=1}^{lag} (1 - \frac{k}{N}) \rho_{k}(x) \right]
$$

where the  $\rho_k$  is the covariance of values x with the lag k and  $\sigma_x^2$  is the dispersion of values

$$
\rho_k(x) = \frac{1}{N-k} \sum_{i=1}^{N-k} (x_i - \overline{x})(x_{i+k} - \overline{x}), \quad \sigma_x^2 = \frac{1}{N-1} \sum_{i=1}^{N} (x_i - \overline{x})^2
$$

If a given lag is more than nrow, the maximal lag is taken as nrow-1.

See also:

average (p. 34)

Generated on Wed Apr 3 18:00:32 2002 for Part II. by Doxygen written by Dimitri van Hees
h 1997-2002

#### 5.2.2.12 void average (bool isgen, int  $lag$ )

# Parameters:

**isgen** flag that the generalized mode was used

lag Maximal counts lag to account for the index correlation in the error of mean (MAXLAG may be set)

This utility is called normally after *accumulation time* span during which rows of the index matrices are computed **getcurmeas**() ( $p.30$ ) times times. It is aimed to obtain some *mean* value of each index or, in other words, to implement the averaging of the index storage along its time-dimension. Also, the squares of uncertainties of these indices are assessed.

The computed average indices, average shifted indices, and DESIs (both normal and shifted) are put in the global vectors, to be accessed by  $getavgidx()$  $(p. 36)$  and **geterridx**() (p. 37). Note, that the errors are computed and stored *squared absolute* errors, meanwhile the latter function returns the *relative* index value.

The utility  $\mathbf{avgmatrix}()$  (p. 33) is used for averaging all the storages.

# Note:

To the moment, the average index itself is a simple mean with no rejection; it can in principle be implemented as a mean with rejection or as a median.

# 5.2.2.13 void writeavg (FILE  $*$  f, scwhat what, bool isgen, const char \* stamp, const char \* suffix = 0, bool header = false)

### Parameters:

f Disk file structure pointer

- what DSI: write the average indices, AFLUX: write the average channel fluxes, AFLUXP: write the average channel fluxes with non-Poisson values
- isgen "false": write non-shifted values with errors, "true": write shifted values with errors
- stamp Reference string to put in the first column
- suffix Last-field string of a general purpose. Will be put after the last number in a line or after the last word of the header. By default nothing to put.

header Write header line instead of data

Generated on Wed Apr 3 18:00:32 2002 for Part II. by Doxygen written by Dimitri van Heesch C 1997-2002

Function writes the average values computed by **average**() (p. 34) and their errors on the disk in one ASCII line. The first token in the line is the reference *stamp* (line prefix and UT normally).

For writing the index values and their errors, the format IDXFMT is used; numbers are delimited with IDXDLM. For writing the fluxes and their errors, the format FLXFMT is used; numbers are delimited with FLXDLM; the non-Poisson parameter  $P$  has a fixed format "%6.4f".

The set of values is taken from shifted or non-shifted parts of storages, according to the parameter *isgen*.

The values are written in one line, which has the following structure:

• if  $what == DSI$ :

stamp, average normal and differential indices for all channels and their combinations, each followed by its error and average differential exposure indi
es (DESI) ea
h followed by its error.

• if  $what = = AFLUX$ 

stamp, the average fluxes each followed by its error, for all channels.

if what==AFLUXP:

the same as for AFLUX, but each flux error is followed by the channel nonpoissonity parameter from the channel structure (see **chan\_init**()  $(p. 27)$ ). It is supposed that this parameter is updated by  $\text{statflux}()$  (p. 41) with non-default nonpois parameter before.

As a last field, the *suffix* string may be printed, similarly to **write**() (p. 31). This option is added to make it possible to save the individual MASS counts in test modes, e.g. the Detector Test. The suffix may thus contain the optional address to link the obtained data with the ount series data in the count-file plus the number of base-time series which results were averaged and which count buffers are written starting from this *address*.

### Note:

This function must be kept in strict sync with  $average()$  (p. 34).

See also:

 $\textbf{init}()$  (p. 26)

Generated on Wed Apr 3 18:00:32 2002 for Part II. by Doxygen written by Dimitri van Hees
h 1997-2002
#### 5.2.2.14 double getidx (int meas, scwhat what, int  $i$ )

#### Parameters:

meas Measurement (row number of the index matrix) what 0 for usual index, 1 for DESI

i index of hannel or ombination of hannels [0..nap
omb() (p. 25)-1℄

## Returns:

the index or some bad number on error

One may use  $getcurrent(s)$  (p. 30)-1 for the parameter meas, to return the last obtained measurement result. Indices are ordered in the returned vector as specified in  $apername()$  (p. 25) documentation; the length of vector is napcomb(Nchannel) or *Nchannel* for what==1 (i.e. DESI).

# 5.2.2.15 double getidxptr (int meas, scwhat what)

meas Measurement (row number of the index matrix) what DSI: for the manner index, DESI: for DESI: **decision** 

#### Returns:

pointer to the array of indi
es or to some bad number on error

This function is needed for  $atm::calcint()$  (p. 12)

#### See also:

geter2idxptr() (p. 38)

# 5.2.2.16 double getavgidx (scwhat what, bool isgen, int i)

where DSI: for an usual index, DESI: for DESI:  $\sim$ 

isgen 0 for array of non-shifted average indi
es; 1 for shifted indi
es i index of hannel or ombination of hannels [0..nap
omb() (p. 25)-1℄

#### Returns:

averaged index value or some bad number on error

The call with  $isgen = true$  is only possible if generalized mode was used during the last accumulation time.

#### See also:

 $\textbf{getidx}()$  (p. 36)

Generated on Wed Apr 3 18:00:32 2002 for Part II. by Doxygen written by Dimitri van Hees
h 1997-2002

#### 5.2.2.17 double\* getavgidxptr (scwhat what, bool isgen)

# Parameters:

where  $\mathcal{D}_{\mathcal{D}}$  is the usual index, DESI: for DESI: for DESI: for DESI: for DESI: for DESI: for DESI: for

isgen "false" for array of non-shifted average indi
es; "true" for shifted indices

#### Returns:

pointer to the array of the average indi
es or to some bad number on error

This function is needed for  $atm::calcn2()$  (p. 13).

```
See also:
```
geter2idxptr() (p. 38)

#### 5.2.2.18 double geterridx (scwhat what, bool isgen, int i)

what DSI: for the manner index, DESI: for DESI: **decision** 

- isgen "false" for array of non-shifted average indi
es; "true" for shifted indices
- i index of hannel or ombination of hannels [0..nap
omb() (p. 25)-1℄

#### Returns:

relative error of the average index or some bad number on error

If the stored value of the index squared error is positive, then the ratio of the square root of this squared error to the index value is returned; otherwise 0 is returned.

### Note:

The squared error may, in principle, be negative due to the wrongly accounted correlation of values in  $\text{augmatrix}()$  (p. 33)

#### See also:

 $getavgidx()$  (p. 36)

Generated on Wed Apr 3 18:00:32 2002 for Part II. by Doxygen written by Dimitri van Hees
h 1997-2002

#### 5.2.2.19 double\* geter2idxptr (scwhat what, bool isgen)

# Parameters:

where  $\mathcal{D}_{\mathcal{D}}$  is the usual index, DESI: for DESI: for DESI: for DESI: for DESI: for DESI: for DESI: for

isgen "false" for array of non-shifted average indi
es; "true" for shifted indices

#### Returns:

pointer to the array of the errors of average indi
es or to some bad number on error

This function is needed for  $atm::calcn2()$  (p. 13).

### Attention:

The internally stored array of average index errors ontains the squared errors of indices computed by  $\mathbf{avgmatrix}()$  (p. 33). These are the values returned here and needed for the Cn2-profile restoration. Meanwhile, the result of  $\text{geterridx}()$  (p. 37) is a *relative* error of index.

# See also:

getavgidx() (p. 36)

#### 5.2.2.20 double getmean (bool *iscor*, int *i*, int meas  $= -1$ )

## Parameters:

is or "false": return the raw mean; "true": return the raw mean; "true": return the non-linearity of true": re orre
ted mean

i index of hannel [0..N
han-1℄

meas Measurement number in [0..s
::get
urmeas() (p. 30)-1℄, for is or==true only. Last value is returned by default.

#### Returns:

mean count in channel during the last base time [counts per ms]

#### $5.2.2.21$ double getavgflux (bool isgen, int i)

#### Parameters:

is generally interested average  $\mathcal{L}$  true true  $\mathcal{L}$  true  $\mathcal{L}$  shifted average average average  $\mathcal{L}$ ounts

Generated on Wed Apr 3 18:00:32 2002 for Part II. by Doxygen written by Dimitri van Hees
h 1997-2002

i index of the control of the control of the control of the control of the control of the control of the control of the control of the control of the control of the control of the control of the control of the control of t

#### Returns:

average flux in channel [counts per ms]

Average fluxes are obtained in **average**() (p. 34).

See notes to  $\text{getidx}()$  (p. 36).

### 5.2.2.22 double getern flux (bool isgen, int i)

#### Parameters:

isgen "false": non-shifted average ounts; "true": shifted average ounts

i index of hannel [0..N
han-1℄

# Returns:

relative error of average flux in channel

Average fluxes are obtained in **average**() (p. 34).

The ratio of the square root of the flux squared error to the flux value is returned.

See notes to  $\text{geterridx}()$  (p. 37).

#### $5.2.2.23$ double getsig (int *lag*, int *i*)

# Parameters:

lag 0: simple dispersion (index<N
hannel) or ovarian
e of ounts (for returned array index more or equal to N
hannel); 1,2: the same with  $lag=1,2$  counts

i index of hannel or ombination of hannels [0..nap
omb() (p. 25)-1℄

# Returns:

the moment value (dispersion or auto/cross-covariance)

## $5.2.2.24$  void stattest (int ndata, double microexp)

# Parameters:

ndata Ind<del>an</del>tis in the matrix **de** the the matrix of the case of the continuation (

Generated on Wed Apr 3 18:00:32 2002 for Part II. by Doxygen written by Dimitri van Hees
h 1997-2002

mi
roexp Exposure time of ea
h ount (mi
ro-exposure) to s
ale the non-linearity parameter and background in calculations (see chan  $\text{init}()$  (p. 27))

This is the second utility (after **compute**) (p. 27)) which deals with the hannel ount series.

MASS statistical test is performed using the specially modulated flux from the ontrol LED. The urrent through the ontrol LED is modulated steplike syn
hronously with the ounting time diagram with a period of four micro-exposures. During each first and third takts of this modulation the urrent is at the middle level, whilst at the se
ond and the fourth takts it is increased and decreased, respectively, relative to this middle level.

The task of this utility is to determine these middle, increased and decreased light levels and to compute the ("theoretical") expected scintillation indices (SI) and DESI whi
h orrespond to this modulation (see ompute() (p. 27)):

$$
s_{th}^2 = \frac{1.5\sigma^2 - 0.5\rho_1}{\overline{flux}^2}, \qquad s^2(de)_{th} = \frac{2}{9} \left( 3s_{th}^2 + \frac{\rho_2 - 4\rho_1}{\overline{flux}^2} \right)
$$

Here, for the specified way of modulation, the dispersion and autocovariances with lags 1 and 2 are calculated as

$$
\sigma^2 = \frac{2\Delta_0^2 + \Delta_+^2 + \Delta_-^2}{4}, \quad \rho_1 = \frac{\Delta_0(\Delta_+ + \Delta_-)}{2}, \quad \rho_2 = \frac{\Delta_0^2 + \Delta_+ \Delta_-}{2}
$$

and Deltas with subscripts  $"0", "+"$  and  $"$ -" are the deviations of the middle, in
reased and de
reased light levels, respe
tively, from the average level. Middle level may differ from average level if the positive and the negative variations are different in magnitude.

The averaged levels are orre
ted for non-linearity using the hannel parameters set by  $\text{chan}_\text{in}(n)$  (p. 27) and the supplied micro-exposure time microexp. No correction for background is made.

The call of this utility implies that the module is initialized with  $\text{init}()$  $(p. 26)$  the same way as for usual measurements with **compute**()  $(p. 27)$ . Since, normally, the **compute**()  $(p. 27)$  is also started on the **same** count series, the capacity *nmeas* of the index storage must be **doubled** while calling  $\text{init}()$  (p. 26) before the statistic test evaluation. It is assumed that no corrected data are present in the series (as if *ncorr* array in **compute**)  $(p. 27)$  contained zeros). So, damaged series should not be fed to stattest() (p. 39).

The expe
ted values of indi
es are put in the index storage in the same way as  $\mathbf{compute}()$  (p. 27) does. Since the flux modulation is the same in all the

Generated on Wed Apr 3 18:00:32 2002 for Part II. by Doxygen written by Dimitri van Hees
h 1997-2002

channels of MASS, cross-channel differential indices measured during the test (by indices $()$ ) are set to zero.

#### Note:

The "mode" set for the omputed expe
ted indi
es in the index storage is set to  $sc::MODEGEN$  (p. 45) to allow the simple averaging of them similarly to the case of the generalized mode measurements. Thus, the averaging of statistic test results must be done with  $average() (p. 34)$ with the first parameter **true**.

5.2.2.25 void statflux (int ndata, int \* ncorr, double microexp, int k, bool is fill  $=$  false, double  $*$  nonpois  $= 0$ , double  $*$  avg  $flux =$ 0, double  $*$  er2flux = 0)

#### Parameters:

- ndata A
tual number of ounts in the ount series stored in the hannel buffers (equal for all channels)
- orrested and orrested and orrested and orrested and orientation of the contract of the contract of the contract of the contract of the contract of the contract of the contract of the contract of the contract of the contrac mean of series if missing)
- mi
roexp Exposure time of ea
h ount (mi
ro-exposure) to s
ale the non-linearity parameter and fluxes in calculations (see **chan-init**() (p. 27))
- k sequential number of urrent hannel series in the measurement session (i.e. this call is  $k$ -th to measure the statistics stored in avg and er2)
- is the contract of the long-term modulation is the signal (the signal et
.) in dispersion sig
- nonpois non-Poisson parameters array[0..N
han-1℄, by default not omputed
- ux array to be locally array the local contract the local contract the local contract the local contract accessible with  $getavgflux()$  (p. 38)
- erry that absolute error of the same completely for the first array of the same of the same of the same of t the local storage accessible with  $\text{geterrflux}()$  (p. 39)

This is a third utility (after **compute**()  $(p. 27)$  and **stattest**()  $(p. 39)$ ) which deals with the channel data series. It is suited for calculation of the average flux in a channel and its error. Counts are assumed to be *non-correlated*, so the squared error of average is  $k*ndata$  times less than the count dispersion.

The results are put in the global module storage of *average* fluxes (or other pla
e if last two or three parameters are not defaulted) or updated there on

Generated on Wed Apr 3 18:00:32 2002 for Part II. by Doxygen written by Dimitri van Hees
h 1997-2002

calls with  $k > 1$  (see below). They are permanently available with functions **getavgflux**() (p. 38) and **geterrflux**() (p. 39) after the first call with  $k=1$ (unless the parameters *avgflux* and  $er2flux$  are specified explicitly). It is assumed that the storages for an average flux and its dispersion are allocated with  $\text{init}()$  (p. 26).

For any call to the function, the average count and its *dispersion* for a current series are computed like follows (hereafter *n* stays for *ndata* parameter value):

$$
\overline{data} = \frac{1}{n} \sum_{i=0}^{n-1} data[i],
$$

$$
\sigma_{data} = \frac{1}{n-1} \sum_{i=0}^{n-1} (data[i] - \overline{data})^2
$$

Here all the counts in channels are actually used corrected for non-linearity individually using the channel parameter *deadtime* initialized by **chan\_init**() (p. 27):

$$
data[i] = data_{raw}[i](1 + data_{raw}[i] \times deadline/microexp)
$$

#### Note:

The deadtime-parameter must be set to zero in **chan-init**()  $(p.27)$ before making  $\text{statflux}()$  (p. 41) for determination of the non-linearity of dete
tors itself. It should be noti
ed also that the ba
kground level in hannels is ignored (assumed zero). Dete
tor non-poissonity is evidently not taken into any account but is computed and updated in channels if nonpois is provided as non-null.

This utility may be used either as a plain average and its error omputer or as a tool for calculation of the statistics of a long series consisting of multiple data pieces (*base-time* series). In both instances, the first call to the utility must have  $k=1$ . If so, the average flux values and their errors in flux storages are assumed to ontain no information about the previous data series. Then they are assigned from the average count and its dispersion like follows:

$$
avgflux = \frac{\overline{data}}{microexp} , \quad er2flux = \frac{\sigma_{data}}{n \times microexp^2}
$$

that means that we express the average flux and its error  $\sqrt{er2flux}$  in [counts per unity of micro-exposure].

When one wishes to obtain the statistics of a continued series of counts (base-times of the same accumulation time, i.e. with the same source of the

Generated on Wed Apr 3 18:00:32 2002 for Part II. by Doxygen written by Dimitri van Hees
h 1997-2002

signal), the values in *avgflux* and *er2flux* obtained in a previous  $((k-1))$ -th call to statflux() (p. 41) are back-converted into the non-normalized counts avgcount and their dispersion er2count:

 $avqcount = avg_{flux} \times macroexp$ ,  $er2count = er_{1}lux \times n(k-1) \times microexp^{-}$ 

and updated with a current  $k$ -th series statistics like follows:

$$
avgcount_{new} = \frac{1}{k} ((k-1)avgcount + \overline{data}),
$$
  

$$
er2count_{new} = \frac{1}{k} ((k-1)er2count + \sigma_{data}) + Corr,
$$

where the correction  $Corr = (\kappa - 1) \times (avgcount_{new} - avgcount_{new})$  of the dispersion for the low-frequen
y modulation of the average ount is omputed and added if  $isfilt = false$ . Note, that k must be incremented by user.

If the parameter nonpois is not null, then the estimate of the non-poissonity of the dete
tor is omputed for ea
h hannel as:

$$
nonpois = \frac{er2count}{avgcount}
$$

Before exiting the function, the updated parameters are again converted into the flux units similarly to the formula given above:

$$
avgflux = \frac{avgcount}{microexp} , \quad er2flux = \frac{sigcount}{n \times k \times microexp^2}
$$

Note:

The output results are saved in the module average flux storages even if the *avgflux*<sup> $\int$ </sup> and er2flux<sup> $\int$ </sup> place-holders are explicit parameters. This allows to write the last obtained accumulated statistics with writeavg() (p. 34) and access them with  $getavgflux()$  (p. 38), geter $rflux()$  (p. 39).

#### Attention:

The confusion may occur on the meaning of the parameters saved in  $er2 flux$ . This is the storage for the *squared absolute* error of average flux; meanwhile the value returned by  $\phi$  getern  $\phi$  (p. 39) is a *relative* error of flux.

5.2.2.26 int fluxprec (double  $flux$ , int  $maxprec =$  sc::FLXPREC) [inline]

Generated on Wed Apr 3 18:00:32 2002 for Part II. by Doxygen written by Dimitri van Hees
h 1997-2002

# Parameters:

ux values and the contract of the contract of the contract of the contract of the contract of the contract of

maximal number of descriptions of distances of digital  $\mathcal{L}_{\mathcal{A}}$ 

#### Returns:

precision to use in \*printf() functions with formats like " $%6.*$ "

# 5.2.3 Variable Do
umentation

# 5.2.3.1 const int sc::DESIBIN =  $3$

Smoothing window width in DESI calculations. Used implicitly in compute() (p. 27) )

# 5.2.3.2 const char sc::ERRFMT $[$  = "%s%8.3f"

Format of the relative error of any value output in the file with a leading "%s" to insert a delimiter. Length omes from the length of a longest heading

# 5.2.3.3 const char sc::IDXFMT $|$  = "%s%7.4f"

Index writing printf-format in the file with a leading " $\%$ s" to insert a delimiter. Possible "-"-sign is accounted.

### $5.2.3.4$  const char sc::IDXDLM $[] = "$

Index file delimiter

# 5.2.3.5 const char sc::FLXFMT $[$  = "%s%6.\*f"

Average flux per micro-exposure writing printf-format in the file with a leading "%s" to insert a delimiter. MUST include the precision as '\*'

#### const int sc::FLXPREC = 3  $5.2.3.6$

Flux accuracy: maximal number of decimal digits (see fluxprec() (p. 43))

## $5.2.3.7$  const char sc::FLXDLM $[] = "$

Average flux delimiter in file

Generated on Wed Apr 3 18:00:32 2002 for Part II. by Doxygen written by Dimitri van Hees
h 1997-2002

# 5.2.3.8 const char sc:: $\text{PFMT[} = "\%s\%5.3f"$

non-Poissonity parameter writing printf-format in the file with a leading "%s" to insert a delimiter

# 5.2.3.9 const char sc::MOMFMT $[$  = "%s%7.0f"

Moments (means, covariances) writing printf-format in the file with a leading "%s" to insert a delimiter

# $5.2.3.10$  const char sc::MOMDLM[] = ""

Moment file delimiter

#### const int sc::MODENORM =  $0$ 5.2.3.11

Not-shifted flag *isgen* in **average**() (p. 34)

### 5.2.3.12 const int sc::MODEGEN =  $1$

Shifted flag *isgen* in **average**() (p. 34)

## 5.2.3.13 const int sc::MODENO = -1

Initial mode: unknown in isgen $[]$ 

#### 5.2.3.14 const int sc:: $MAXLAG = 0$

Maximal lag in calculations of the error of mean for correlated values

# 5.3 wf Namespa
e Referen
e

Additional to  $\mathbf{wf}\_$ t (p. 65), this namespace wf contains two supplementary functions -  $getzshift()$  (p. 47) and the sample progress indicator  $progress()$ (p. 48). Also, all the module constants are defined here.

# Enumerations

enum Lefter f Lefter i Lefter f Lefter f Lefter f Lefter i Lefter i Lefter f Lefter

#### **Functions**

double getzshift (double fo
len feed, double fo
len onj)

Generated on Wed Apr 3 18:00:32 2002 for Part II. by Doxygen written by Dimitri van Hees
h 1997-2002

Compute altitude shift in generalized mode from parameters of optics.

void progress (int stage)

Sample progress indicator for console.

 int he
al (
onst har sedle, onst har response, onst har  $\ast$ wfile, int naper, double diam, double  $\ast$ eps\_inn, double  $\ast$ eps\_out, double  $z0=0$ , double zmax=0, double dz=0, double dzmin=0, bool cal $cit=false, void(*progress)(int)=0)$ 

Check the weight file to correspond to given system and spectral parameters. May recalculate on mismatch.

 int zgrid set (double zgrid, double z0, double zmax, double dz, double dzmin)

Generate the grid of values given its generation parameters.

- void make <sup>t</sup> (double lambda, double edist, int nedist) Compute the FT of SED in units of  $1/cm$ .
- double states in the state of  $\mathcal{A}$

Compute the imaginary part of the Fourier transform of the light SED.

- double some double some  $\alpha$  ,  $\alpha$  ,  $\alpha$  ,  $\alpha$  ,  $\alpha$  ,  $\alpha$ Test-case of S-function: analytical for "quasi-qaussian" SED.
- 

double and double x (double x) and  $\sim$ 

Compute the under-integral expression for the weight integration.

 double weight (double z, double d, double eps1, double eps2, double eps3, double eps4)

Compute the weight of a given  $z$  in a scintillation index.

 void getspe
har (double lambda, double edist, int nedist, double  $\ast$ leff, double  $\ast$ lblue, double  $\ast$ lred)

Compute some characteristic points on the spectrum.

olin, a read in the construction of the contract of the contract of the contract of the contract of the contract of the contract of the contract of the contract of the contract of the contract of the contract of the contra nrow)

Read the two columns of argument and function values from file.

void void van de void van de void van de void van de void van de void van de void van de void van de void van Convert array of optical (!) wavelengths into given scale.

Generated on Wed Apr 3 18:00:32 2002 for Part II. by Doxygen written by Dimitri van Hees
h 1997-2002

 void sed
rv (double slambda, double sed, int nsed, double rlambda, double response, int nresponse)

Multiply the spectrum curve by the response curve with optionally shifted origins.

#### Variables

- onst double diameters and distributed to
- const int  $MAXNZ = 10000$
- 
- const int **WVALEN** =  $15$
- onst double zons and  $\sim$
- 
- 
- const double  $\mathbf{DZMIN} = 0.04$
- 
- onst double EPSLEFF = 0.003
- 
- 
- 

## 5.3.1 Enumeration Type Do
umentation

## 5.3.1.1 enum wf::LEFFTYPE

Flag for  $wf\_t::calculateff()$  (p. 74) to fix the computed spectral characteristics after omparison

#### Enumeration values:

- LEFFTEST do not fix calculated Lblue, Lred, Leff in  $wf_t$  (p. 65), only ompare
- **LEFFFIX** fix wavelengths in  $wf_t$  (p. 65) *after* comparison

#### **Function Documentation** 532

5.3.2.1 double wf::getzshift (double foclen\_feed, double foclen\_- $\binom{conj}{j}$ 

#### Parameters:

fo
len feed Fo
al length of feeding opti
s, [mm℄

Generated on Wed Apr 3 18:00:32 2002 for Part II. by Doxygen written by Dimitri van Hees
h 1997-2002

fo
len onj Fo
al length of onjugating lens, [mm℄

# Returns:

zshift Altitude shift in generalized mode, [km]

Function computes the shift from the ratio of squared focal length of feeding opti
s and fo
al length of onjugating lens. Normally, the positive lens (with a positive *foclen\_conj*) is used for conjugation to negative altitudes i.e. working in a generalized mode. That's why the result is negative for positive parameters.

#### Note:

May depend on defocus, to be modified.

## 5.3.2.2 void wf::progress (int stage)

```
Parameters:
```
stage Part of the "work-done" (0...200) [person]

void

Example progress indicator, to be replaced with a suitable one

5.3.2.3 int wf::checalc (const char \* sedfile, const char \* response, const char  $*$  wfile, int naper, double diam, double  $*$  eps\_inn, double eps out, double z0 <sup>=</sup> 0, double zmax <sup>=</sup> 0, double dz <sup>=</sup> 0, double alities, and different contracts of the progress)(internal contracts)

#### Parameters:

sed, se voor specifies distribution distribution on the set of the set of the set of the set of the set of the

respected to you can enough a more response to the second

where  $\mathbf{M}$  is a substitution of the results of the results of the results of the results of the results of the results of the results of the results of the results of the results of the results of the results of the r

naper Number of entrance in second contract the second contract of entrance in second contract the second contr

diam see the time to the protection of protection of the set of the set of the set of the set of the set of th

eps in the second text in the set of the set of the set of the set of the set of the set of the set of the set of the set of the set of the set of the set of the set of the set of the set of the set of the set of the set o

eps out see when the seeds of the set of the set of the set of the set of the set of the set of the set of the

z0 altitude grid starting point (see wf t::setzgrid() (p. 70))

 $\ldots$  maximal maximal altitude in  $\alpha$ 

Generated on Wed Apr 3 18:00:32 2002 for Part II. by Doxygen written by Dimitri van Hees
h 1997-2002

#### dz altitude steps and altitude steps and altitude steps and altitude steps are steps and altitude steps and altitude steps are steps and altitude steps and altitude steps are steps and altitude steps are steps as a step an

distribution different step for propositional grid (0 for equipment) al
it False: only he
k the le, True: re
al
ulate if does not t progress fun
tion to all to visualize the work stage (if needed)

#### Returns:

the comparison result returned by  $wf_t::checkfile()$  (p. 72) or error

This function makes use of all the functionalities presented by the class  $wf_t$ (p. 65) to ompute the weight fun
tions set for a system of a given geometry and a ertain spe
trum of in
ident light (
omposed by the star's SED and the system response function).

Via parameters, all the needed information on the geometry and spe
trum is provided. The altitude grid, if left default (all values are 0), is taken as given by the parameters  $\textbf{wf::}Z0$  (p. 56),  $\textbf{wf::}ZMAX$  (p. 56),  $\textbf{wf::}DZ$  (p. 57),  $\textbf{wf::}$ DZMIN (p. 57).

If some mismatch is found between the weight in file  $\psi$ *file* and the configuration specified by the parameters, the result "false" is returned in case  $calcit = false$ . The particular reason of a mismatch is provided by the call to nr::erget() (p. 81), nr::ermessage() (p. 81). Don't forget to reset then the error before continuing with **nr::erreset**() (p. 83).

If a mismatch is found and *calcit* is "true", the weights are recomputed in the file wfile. "True" is returned normally (the result of  $wf\_t::calc()$  (p. 73) actually).

### Note:

In case of recalculation, the "optimal" grid of altitudes specified by the parameters  $\textbf{wf}$ : $\textbf{Z0}$  (p. 56),  $\textbf{wf}$ : $\textbf{ZMAX}$  (p. 56),  $\textbf{wf}$ :: $\textbf{DZ}$  (p. 57),  $\textbf{wf::}$ DZMIN (p. 57) is taken for calculations unless the mismatch between the file and parameters was indeed the grids mismatch. In latter ase, the z0, zmax, dz and dzmin parameters are taken instead.

# 5.3.2.4 int wf::zgrid\_set (double \*\* *zgrid*, double *z0*, double *zmax*, double  $dz$ , double  $dzmin$ )

### Parameters:

zgrid pointer double-type array

 $\sim$  starting values in the starting value of  $\sim$ 

Generated on Wed Apr 3 18:00:32 2002 for Part II. by Doxygen written by Dimitri van Hees
h 1997-2002

dzmin minimal value step

#### Returns:

Number of steps in z, -6 if NOT NULL zgrid pointer, -3 if bad params

This function implements the generation of a grid of abscissa values used by  $wf_t:setzgrid()$  (p. 70) to generate the altitude grid in weight function structure. See weif.hxx for description of an algorithm given in wf::setzgrid() do
umentation.

The function counts the steps that will be computed, allocates the doubletype array (to which the first parameter must point) and fills in it. The array must be freed after usage  $(free_d vector)).$ 

# 5.3.2.5 void wf::make fit (double  $*$  lambda, double  $*$  edist, int nedist)

#### Parameters:

lamba wavelength grid edist light SED nedist w/l grid length

#### Returns:

0 if Ok, <0 on error

The Fast Fourrier Transform is used to ompute the FT.

Before FFT, the SED is normalized by division of each value by the integral of SED. Then, the grid of SED is expanded four times with padding the obtained "tail" with zero values; SED values are divided by their argument wavelengths. Thus, the result of the FFT algorithm  $f_{\text{our1}}($ ) utility from NR is used) has a better sampling in the frequency domain which makes the spline interpolation of the spectrum more robust.

Sin
e the grid of SED starts at non-zero wavelength but immediately near the wavelength of the blue-end of the sensitivity urve of MASS, the FT is made on this origin-shifted spe
trum. So, the orre
tion for this shift is needed afterwards (see below).

The units of the wavelengths are converted into [cm], the shift of the SED to its origin and the sampling of the wavelength grid are also expressed in  $\lceil$ cm $\rceil$ . This ensures the correct normalization of the resulting FT and a

Generated on Wed Apr 3 18:00:32 2002 for Part II. by Doxygen written by Dimitri van Hees
h 1997-2002

proper orre
tion of the real and imaginary parts of the FT for the made shift of SED to its origin. The latter correction is made in  ${\rm sfunc}()$  (p. 51) analyti
ally.

## 5.3.2.6 double wf::sfun (double f)

#### Parameters:

f frequen
y in [1/
m℄ units

Returns:  $Im(FT(SED))**2$ 

Private function used by  $fiam(a)$  (p. 52).

The results of the spline approximation of the real and imaginary parts of FT of  $\lambda_{min}$ -shifted SED are used. Spline coefficients are already computed in **make ft()** (p. 50) and put into re-edist-ftspln[] and im-edist-ftspln[] arrays. Re- and Im-parts are taken from splines, orre
ted for the shift of SED to its origin (made while making FFT) by multiplication by  $exp(-2\pi i \lambda_{min})$  and the square of the imaginary part of the product is returned.

Spline coefficients  $re/im\_edist\_ftspln[,$  computed FT grid  $re/im\_edist\_ft[]$ and the frequency grid *edist\_freq[]* are the global (private) arrays with the length edist ftnn.

```
See also:
         \textbf{wf}\text{-}\textbf{t}::\textbf{calc}() (p. 73)
```
### 5.3.2.7 double wf::sdum (double f)

```
Parameters:
```
f frequen
y [1/
m℄

# Returns:

S

Private function which may replace  ${\rm sfunc}()$  (p. 51) in  ${\rm flama}()$  (p. 52) for testal
ulations.

In case of the SED being the "quasi-gaussian" function, the *S-function* is a purely analyti
al expression:

$$
S=\sin^2(2\pi\lambda_0 f)exp(-4(\pi\sigma f^2)^2)/\lambda_0
$$

Generated on Wed Apr 3 18:00:32 2002 for Part II. by Doxygen written by Dimitri van Hees
h 1997-2002

for the SED which is a normalized  $\lambda$ -multiplied gaussian with a  $\sigma$ -dispersion centered at  $\lambda_0$ .

The substitution of sdum() (p. 51) instead of sfunc() (p. 51) in flama()  $(p. 52)$  may help to test the influence of "non-gaussianity" of the spectrum on the resulting shape of the weight function. The effect, in general, does not exceed a few percents (below 10 in any case) for the A0V star and the MASS response function.

#### 5.3.2.8 double wf::flama (double  $x$ )

#### Parameters:

y in inverse meters meters meters meters meters meters meters meters meters meters meters meters meters meters

#### Returns:

Under-integral expression (see doc)

Private function used by **weight**() (p. 53).

In polychromatic treatment, the weight is integrated from:

$$
E = f^{-8/3} * S( z f^2 / 2 ) * A(f).
$$

where the function  $S(f)$  is a *squared* integral of SED of incident light with sine-modulation over wavelengths:

$$
S(f)=\left[\int\limits_{\lambda_{min}}^{\lambda_{max}}\sin(2\pi\lambda f)F(\lambda)d\lambda\right]^2
$$

which is, in fact, the squared imaginary part of the Fourier Transform of  $F(\lambda)/\lambda$  computed by sfunc() (p. 51).

If SED is a *delta-function* centered at  $\lambda_0$ , then the expression turns into the known monochromatic one:

$$
E = f^{-8/3} * \sin^2(z f^2 \lambda_0) * A(f).
$$

Here  $A(f)$  is a normalized aperture OTF for the given geometry of two annular apertures. For simplicity, the geometry parameters diameter, epsilon1..4 are transferred via the global parameters; function  $S()$  is also the global (private) function  $sfunc()$  (p. 51).

Generated on Wed Apr 3 18:00:32 2002 for Part II. by Doxygen written by Dimitri van Hees
h 1997-2002

5.3.2.9 double wf::weight (double z, double  $d$ , double eps1, double eps2, double eps3, double eps4)

#### Parameters:

z altitude [km

d references of an aperture for an aperture for an aperture  $\mathbb{R}^n$  . The contract of an aperture  $\mathbb{R}^n$ 

eps 2 relative out out the size of 1st (larger) applies the s

eps2 relative inner size of 1st (larger) aperture

eps 2 relative outer size of 2nd (smaller) aperture (may be 0)

eps4 relative inner size of 2nd (smaller) aperture (may be 0)

#### Returns:

Weight value in  $\left| \text{m} \right|$  (1/3)

Private function used by  $wf\_t::calc()$  (p. 73).

Function returns the weight for an altitude  $z$  in the stellar scintillation. The FT of the incident light SED divided by *lambda* is assumed to be ready and accessible by the function  ${\rm sfunc}()$  (p. 51). The diameter of the largest entran
e aperture is d and the radii of annular apertures are obtained by its multiplication by eps1..4.

The first (say, larger) aperture has the outer diameter  $d*eps1$  and the inner  $d*eps2$ . The second (smaller) aperture has the outer diameter  $d*eps3$  and the inner  $d*ens4$ .

If only two of four epsilons differ from each other (non-zero ring width) then the weighting function value for the *normal* scintillation index is returned for a given aperture (for the larger one - if  $eps1>eps2>0$ ,  $eps3=eps4$ ; for the smaller one - if vise versa).

If three or four epsilons are different (eps1>eps2 and eps3>eps4) then the weighting finction value for the *differential* scintillation index is returned for a pair of apertures with sizes  $(d*eps1, d*eps2) - (d*eps3, d*eps4)$ .

The polychromatic expression for the weight is used here, which uses the FT of the light SED to compute the so called *S-function*  $\mathbf{sfunc}()$  (p. 51). This fun
tion stays for the part of the under-integral expression of the weight which is computed by  $flama()$  (p. 52). And the latter is already the function whi
h is integrated by the qromo() (p. 80) integrator with the relative convergence criterion. It integrates the weight for the range of spatial frequencies from  $X1 = 1e^{-t}$  to  $X2 = 18$ .

The weight for the zero altitude is artificially set to zero.

Generated on Wed Apr 3 18:00:32 2002 for Part II. by Doxygen written by Dimitri van Hees
h 1997-2002

void wf::getspechar (double \* lambda, double \* edist, int 5.3.2.10 nedist, double  $* \; left$ , double  $* \; blue$ , double  $* \; lred$ )

### Parameters:

lamba wavelength grid

edist respe
tive spe
tral energy distribution

nedist length of lamber and edist grids

le Returned en die tie van die tieden van die teenste was die teenste van die teenste of die teenste of die te

lblue Returned wavelength of the 50% level of SED at blue side from the SED's peak in [units of  $lambdaal$ ]

lred ditto at the red side from the SED's peak

Function searchs for the maximum of  $edist/$  computing simultaneously the gravity center of *edist* to be returned as *leff*. Then, it goes to the left and to the right from the maximum until the level of 50% level of the maximal one is crossed by the curve. The *blue* and *lred* points are computed by the local linear interpolation between the adjacent points.

#### See also:

 $wf$  leff()

# 5.3.2.11 void wf::read2col (const char  $*$  filename, double  $**$  col1, double  $** col2$ , int  $* nrow$ )

lename le name

ol1 pointer to the array of arguments (rst olumn data)

olin pointer to the mean; the function there (see function  $\alpha$ 

nrow pointer to the planet to put the planet of allowing the planet to put the length of allowing the length of of arguments and fun
tion values

This utility reads the pairs of numeric values from the text-type file ignoring the lines beginning with comment symbol  $"\#$ ". Two non-allocated pointers must be supplied as NULLs on start. Function counts the non-comment data lines, allocates the memory for arrays of argument (first column) and function values (second column) with lengths equal to the number of the ounted data lines, and then reads the olumns into them.

The following checks are done on each non-comment line:

Generated on Wed Apr 3 18:00:32 2002 for Part II. by Doxygen written by Dimitri van Hees
h 1997-2002

- at least two numerical two numerical  $\mathbf{a}$ tion)
- tion is a monotonously rising functions in the set of the set of the set of the set of the set of the set of t
- argument values start from some positive number of the some positive number of the some positive number of the
- fun
tion is non-negative
- $\mathbf{r}$  function is thus suited for reading for reading function is thus suited for reading for reading for reading  $\mathbf{r}$ the spe
trum-like information.

Errors possible are the problem of file opening/reading or line parsing. In case of error, the pointers are returned unallocated.

#### 5.3.2.12 void wf::conwgrid (double  $*$  wgrid, int n, int scale)

#### Parameters:

way of all wavelengths in all wavelengths in [angstremules] of [angles]

 $\ldots$  is a interpretation

s alle decomposed of the wavelength of the infrared end of the interopti
al range to obtain

This is an utility for conversion of the spectral curves (response function or spectrum) into the wavelength grid in a given units scale. It takes the value from the middle of the array and assumes that it must be in between 0.1 and 1 mkm if it's an opti
al range. Then it makes the onversion by multipli
ation of the array value by an integer power of 10 whi
h makes the middle array value lying in the range  $(0.1{-}1.0)*10**{scale}.$ 

### Example

Let the middle point of *warid* (it is *warid*[n/2]) be equal to 410 on start (i.e. the grid is in  ${\text{[nm]}}$ ). Scale is given as "0", i.e. we want the spectrum to belong to the range  $0.1{-}1.0$ , i.e. to be expressed in [mkm] on exit. The initial range is  $range = (int)lg(410) + 1 = 3$ . So, the conversion coefficient will be  $10**conv$ , where  $conv = scale-range = -3$ .

# 5.3.2.13 void wf::sedcrv (double  $*$  slambda, double  $*$  sed, int nsed, double  $*$  rlambda, double  $*$  response, int nresponse)

### Parameters:

slamba array of wavelengths of specifications

sed array of spe
trum; returned multiplied by response in rst nresponse elements

nsed and slamp of search of second second state  $\mathcal{L}_{\mathcal{A}}$ 

Generated on Wed Apr 3 18:00:32 2002 for Part II. by Doxygen written by Dimitri van Hees
h 1997-2002

rlambda array of wavelengths of response response array of response urve nrespected the property in the response  $\mathcal{L}_i$  and response  $\mathcal{L}_i$ 

Function looks for the coincidence of some  $k$ -th element of slambda[] grid with the first element of the response curve wavelength grid *rlambda*. This  $k$  is a shift (or difference) of origins of SED and response curves (normally, the spe
trum is wider).

Then, first elements of spectrum -  $\text{sed}(i)$ , i=0..nresponse - are rewritten with the product of SED and response curves  $\text{sed}(i+k)*response[i]$  which takes into account the different origins of these functions. Last *nsed-nresponse* elements of  $\text{sed}\text{/}$  are replaced with zeros. Thus, on exit only first *nresponse* elements of  $\text{sed}/\text{ }J$  make sense.

#### See also:

al
wf() he
ksed()

#### **Variable Documentation**  $5.3.3$

#### const double wf::MAX\_DIAM  $= 1000$  $5.3.3.1$

Maximal size of aperture [cm] (arbitrary but plausible)

Maximal number of altitude steps

#### $5.3.3.3$ const double wf::WSCALE  $= 1E11$

Writing weights to the file : the Scale factor to divide the values by

#### 5.3.3.4 const int wf::WVALEN  $= 15$

Longest plausible weight value record in a file (normal format:  $\%10.4E$ )

## 5.3.3.5 const double wf:: $Z0 = 0$

Usual value for low boundary of altitude range

#### 5.3.3.6 const double wf:: $ZMAX = 30$

Maximal feasible value for upper boundary of altitude range

Generated on Wed Apr 3 18:00:32 2002 for Part II. by Doxygen written by Dimitri van Hees
h 1997-2002

### 5.3.3.7 const double wf:: $DZ = 0.2$

Optimal altitude modifier for z-grid creation in proportional mode

# 5.3.3.8 const double wf:: $DZMIN = 0.04$

Optimal minimal altitude step for z-grid creation in proportional mode

#### const double wf::EPSD =  $2E-2$ 5.3.3.9

Relative tolerance in aperture sizes to accept the weight file

#### const double wf::EPSLEFF =  $0.003$ 5.3.3.10

Tolerance level in effective wavelength and SED's 50% points [mkm]. This value corresponds to change of these wavelengths which causes the change of weights not more than  $1-2\%$ .

### 5.3.3.11 const double wf::EPSDZ =  $1.5$

Relative tolerance in the altitude grid spacing: maximal acceptable ratio of dz and dzmin in file and in the comparison structure,  $>1$ 

#### 5.3.3.12 const int wf::LTEXT =  $80$

Length of lines in a header part of the weight file

# 5.3.3.13 const int wf:: $MKM\_RANGE = 0$

Units of optical range wavelength: 0 for  $[mkm]$ , 3 for  $[mm]$ , 4 for  $[\A A]$ 

#### 6 **Part II. Class Documentation**

# 6.1 s
an t Class Referen
e

#in
lude <s
an.hxx>

# Public Types

Generated on Wed Apr 3 18:00:32 2002 for Part II. by Doxygen written by Dimitri van Hees
h 1997-2002

# Publi Methods

- void set (int nonline=-1) in the non-line of  $\sim$ Initialize the scan arrays before accumulation.
- s
an t (int n
nt=0, double nonlin=-1) Constructor: set the private fields zero and call  $set()$  (p. 60).
- <u>an t ()</u> Destructor: deallocate the memory reserved for storages.
- void a

um (
onst ount <sup>t</sup> s
an, dire
t whi
h) Add the current scan to the respective scan storage.
- void merge () Merge back- and forward scans.
- double the method of the method of the method of the method of the method of the method of the method of the m Return the pointer to the needed scan.
- void enter (double x1, double x1, double x2, double x2, double x2, double x2, double x2, double x2, double x2, enter=false)

Locate the coordinates where the star crosses the edges of a centering triangle aperture.

double xshift () onst

Return the shift of the star relative to the center of the field of view in scanning direction.

double yshift () onst

Return the shift of the star relative to the center of the field of view in radial direction.

double definition and double sharps and double sharped by the double sharp of the sharp of the sharp of the sh

Compute the sharpness of the scan and convert it into defocus.

# Stati Publi Methods

void load load (double alemand by double below as the state double  $x1c=0$ , double  $x2c=0$ , int defrange  $=0$ , double sharp $0=0$ , double focs
ale=0)

Generated on Wed Apr 3 18:00:32 2002 for Part II. by Doxygen written by Dimitri van Hees
h 1997-2002

Assign the static calibration parameters for calculation of the star shifts and image defocussing.

void load
enter (double x1
, double x2
)

Accept the (modified) edge-crossing coordinates for on-axis star.

 void loadfo
us (int defrange, double sharp0=0, double fo
s
ale=0) Assign the new parameters for the defocussing determination.

#### 6.1.1 Detailed Des
ription

#### Usage:

For each device channel where the scanning has to be done the object of the class scan\_t has to be declared. The constructor by default which is involved in declaration of the array of scan\_t allocates no space. So, before accumulation of scans, the function  $set()$  (p. 60) is called for scan of each hannel.

Each time the new scan is received, the scan accumulation  $\textbf{accum}()$  (p.61) is called with the proper value of the flag scan t::direct (p. 59) of scanning direction. After finishing the scanning, the utility  $merge()$  (p. 61) should be alled to obtain the resulting merged s
an where forward and ba
kward scans are coadded. The utility  $get()$  (p. 61) returns the pointer to one of the scans (forward, backward or merged). The "scientific" functions center()  $(p, 61)$  and **defocus** $(p, 65)$  extract from the selected accumulated scan (again 3 kinds) the information on the position of the star in the entering triangle aperture and on the focus displacement, respectively. The results of center()  $(p, 61)$  are also stored internally and used to compute the calibrated shifts of the star  $\bf{xshift}()$  (p. 64) and  $\bf{yshift}()$  (p. 64). For latter two functions and for **defocus**() (p.65), the calibration constants should be loaded with **loadconst**() (p. 62).

Before the new accumulation of scan, the function  $set()$  (p.60) has to be alled. If nothing has hanged (dimention of s
an or non-linearity), the leaning of the storages is only done.

The scans are made of individual counts from the MASS device channels and represent the  $count\_t$ -type arrays. The latter type definition is borrowed from the module SCIND.

#### $6.1.2$ **Member Enumeration Documentation**

### $6.1.2.1$  enum scan\_t::direct

Generated on Wed Apr 3 18:00:32 2002 for Part II. by Doxygen written by Dimitri van Hees
h 1997-2002

which -flag to access forward scan

#### 6.1.3 Constructor & Destructor Documentation

# 6.1.3.1 scan\_t::scan\_t (int  $ncnt = 0$ , double  $nonlin = -1$ )

The default constructor is realized with default parameters passed to set()  $(p, 60)$ . Thus, for array of scan\_t, it is obligatory to use  $set() (p, 60)$  after declaration; for a single scan\_t instance, the constructor with proper length and non-linearity can be called immediately before  $\textbf{accum}()$  (p. 61). If default (invalid) non-linearity is supplied, it is set zero in constructor.

### 6.1.3.2  $scan_t::\sim scan_t()$  [inline]

This fun
tion releases the memory whi
h is allo
ated for forward, ba
k and merged scans by  $set()$  (p. 60) with zero parameter.

#### 6.1.4 Member Function Documentation

#### 6.1.4.1 void scan\_t::set (int  $nct = 0$ , double  $nonlin = -1$ )

# Parameters:

nt the community of the second or band (for back or band or band or  $\alpha$ 

toric area controlly parameter for the detection (i.e. the deadless the de detector divided by the microexposure time, e.g.:  $nonlin = 24$ ns /  $4ms = 6.0e-6$ 

The object contains the arrays *fscan*, *bscan* where the forward and backward scans are accumulated, and *mscan* to coadd them afterwards in a merged scan. These vectors have the logical length *ncnt*. If their physical length is smaller, they are reallocated with a new length ncnt.

If nent is zero, the storages are deallocated and no allocation is done (the all from destru
tor is done like this).

This function should be called, obviously, before the first scanning pass is finished. Default non-linearity is made invalid to leave it unchanged.

```
See also:
     \textbf{accum}() (p. 61)
```
Generated on Wed Apr 3 18:00:32 2002 for Part II. by Doxygen written by Dimitri van Hees
h 1997-2002

#### $6.1.4.2$ void scan\_t::accum (const count\_t \* scan, direct which)

#### Parameters:

s and pointer to the second to the second to the second to the second to the second to the second to the second to the second to the second to the second to the second to the second to the second to the second to the secon which a direction and the state of the state of a state of the state of the state of the state of the state of

Function adds the given array to the forward and backward scans, latter with inversed sequence of counts. Thus, forward and backward scans must be identical (see  $get() (p. 61)$ ) if the measurement consitions are stable and no noise is taken into account. The correction for non-linearity is done with the non-linearity onstant loaded in set() (p. 60).

# $6.1.4.3$  void scan\_t::merge ()

Function coadds the forward and backward scans into the merged scan.

```
See also:
     \textbf{accum}() (p. 61)
```
#### 6.1.4.4 double \* scan\_t::get (direct which  $=$  MERG) const

## Parameters:

which for an and an order for form in the form of the second second second second second second second second second second second second second second second second second second second second second second second second merged s
an

### Returns:

pointer to the s
an array (not to be deleted!)

# 6.1.4.5 void scan\_t::center (double  $*$   $x1$ , double  $*$   $x2$ , direct which  $=$  MERG, bool *fixcenter*  $=$  false)

#### Parameters:

- $\mathcal{C}$  and around the left triangle edge triangle edge triangle edge triangle edge triangle edge triangle edge [microstep, i.e. pixel of scan]
- rossing point of the rossing point of the right triangle edge [microstep]
- which for an and an order for form in the form of the second second second second second second second second second second second second second second second second second second second second second second second second merged s
an

Generated on Wed Apr 3 18:00:32 2002 for Part II. by Doxygen written by Dimitri van Hees
h 1997-2002

x
enter Devi
e adjustment mode: if true, then the resulting x1 and  $x\text{2}$  are treated as for the non-shifted star and saved in scan\_t::x1c and scan\_t::x2c. See loadcenter()  $(p. 63)$ .

Function searches for the positions on the scan where the scan counts cross the 50%-level of the light variation range: the points where the star appears from and disappears behind the edges of the triangle aperture. "Appearan
e" stays for the result x1 and has a smaller index in (forward and merged) scan than  $x^2$  (see **xshift**) (p. 64) for the star shift calibration issue based on  $x1$  and  $x2$ ).

The method is based on a linear interpolation of points on the middles of slopes of the curve. The points are taken which surround the middle of slopes. "Middle" is considered as a mean of background level (some  $k$ -th smallest count in a scan) and the plateau level (median of counts which have intensity more than 75% of the highest one.

Under average conditions (seeing and wandering of images  $= 1$ ", scintillations of  $10\%$ , see testing main() of the module) the precision of centering is about 0.1 microsteps.

### Note:

If one of the crossing points is not covered by the aperture edge while scanning, the respective coordinate is returned as zero.

# Attention:

If the error is set in the system on enter (see  $\text{nterror}()$  (p. 83)), the zero results are returned in x1 and x2.

6.1.4.6 void scan\_t::loadconst (double scale = 0, double  $a = 0$ , double  $b = -99$ , double  $x1c = 0$ , double  $x2c = 0$ , int defrange = 0, double  $sharp0 = 0$ , double  $focscale = 0$ ) [static]

#### Parameters:

se mie sowane wie sowane in de stead in the second service popular service popular service popular service pop

- a Sum of tangent of angles between the triangles between the triangles between the triangle diaphragment of th and the dire
tion to the axis of the aperture wheel
- e of tangent of angles between the edges of the edges of the triangles between the triangles between the triangles of the triangles between the triangles of the triangles of the triangles of the triangles of the triangles diaphragm and the direction to the axis of the aperture wheel
- x1 s
an oordinate of appearan
e of the non-shifted star

x2 s
an oordinate of disappearan
e of the non-shifted star

Generated on Wed Apr 3 18:00:32 2002 for Part II. by Doxygen written by Dimitri van Hees
h 1997-2002

- defraction around the sharp of sharpness  $\mathbf{r}$  around the sharpness of sharpness  $\mathbf{r}$ crosteps
- sharpness of the second state of the second state of the second state of the perfect of the perfect of the perfect ussed system
- fo
s
ale fo
us position hange per unity of the relative sharpness change (i.e.  $(sh-sh\theta)/sh\theta)$  taken near the focus position

The fun
tion assignes the parameters to the lass variables to be used in subsequent calculations of the star displacement with  $\mathbf{xshift}()$  (p. 64) and yshift() (p. 64). Only the non-defaulted parameters are assigned. Defaults

#### Note:

These calibration parameters serve for all instances of the type scan\_t because they are static. E.g. for many channels of the device, the single call to scan\_t::loadconst()  $(p.62)$  has to be done. For the focussing issue, the parameters (last three) have a sense for only one (say, D) aperture.

On startup, the following alibration parameters are set:

$$
\bullet\;\;\mathtt{scale}=1
$$

- $\bullet$  A = 2
- 
- **x2** = 0 **x2** = 0 **x2** = 0 **x**
- $\blacksquare$  = 170  $\blacksquare$  = 170  $\blacksquare$  = 170  $\blacksquare$  = 170  $\blacksquare$
- sharp of the 1.029 states of the 1.029 states of the 1.029 states of the 1.029 states of the 1.029 states of the
- 

6.1.4.7 void scan\_t::loadcenter (double  $x1c$ , double  $x2c$ ) [inline, static]

This is a shortened version of  $loadconst()$  (p. 62).

# 6.1.4.8 void scan\_t::loadfocus (int *defrange*, double  $sharp0 = 0$ , double  $focscale = 0)$  [inline, static]

This is a shortened version of **loadconst**() (p. 62).

Generated on Wed Apr 3 18:00:32 2002 for Part II. by Doxygen written by Dimitri van Hees
h 1997-2002

## $6.1.4.9$  double scan\_t::xshift () const [inline]

The function uses the  $x_1$  and  $x_2$  values computed and stored in private members by **center**() (p. 61) to derive the shift of the star from the center of the field of view.

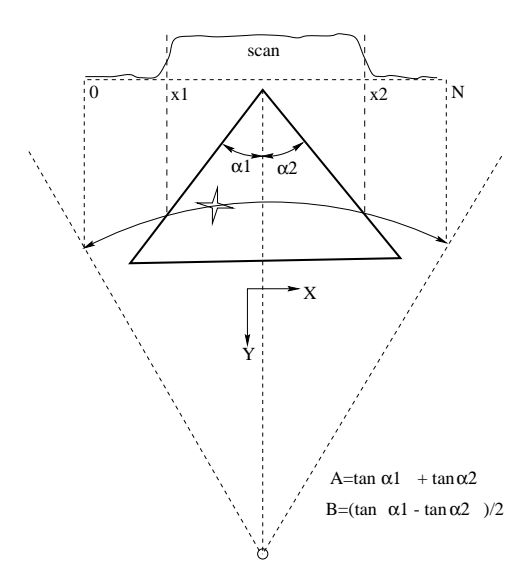

Figure 2: Scheme of MASS scanning for centering the star

As one can see from the picture, the difference of  $x_1$  and  $x_2$  is easily converted into the Y-shift, and the Sum of them - into the X-shift via the alibration parameters A and B (see **loadconst**()  $(p. 62)$ ):

$$
\Delta X = scale \cdot \frac{\Delta x \mathbf{1} + \Delta x \mathbf{2}}{2} - \Delta Y \cdot B
$$

Here  $Dx1$  and  $Dx2$  are the differences of the current edge-crossing coordinates x1, x2 with those obtained for on-axis star.

### 6.1.4.10 double scan\_t::yshift () const [inline]

The radial shift is omputed as:

$$
\Delta Y = scale \cdot \frac{\Delta x 1 - \Delta x 2}{A}
$$

See also:

 $\textbf{xshift}()$  (p. 64)

Generated on Wed Apr 3 18:00:32 2002 for Part II. by Doxygen written by Dimitri van Hees
h 1997-2002

6.1.4.11 double scan\_t:: defocus (int xcenter, direct which = MERG, double  $*$  sharp  $= 0$ ) const

## Parameters:

enter som som som som part in the sharp product of the sharp

which for an and an order for form in the form of the second second second second second second second second second second second second second second second second second second second second second second second second merged s
an

sharp resulting sharpness pla
eholder; not returned by default

#### Returns:

defocus measure in units of *focscale* in **loadconst**() (p. 62) (normally,  $[mm]$ 

Function computes the *sharpness* of a scan which depends significantly on the defo
ussing of the system.

In current implementation, the sharpness  $S$  is the ratio of the mean square of the signal to the squared mean of the signal:

$$
S = \frac{\frac{1}{2R+1} \sum_{i=Xc-R}^{Xc+R} scan[i]^2}{\overline{scan}^2} \quad , \text{ where } \quad \overline{scan} = \frac{1}{2R+1} \sum_{i=Xc-R}^{Xc+R} scan[i]
$$

I.e., the signal is taken from scan at the positions closer than  $R=defrange$ to the position  $Xc = xcenter$ .

Then, the relative sharpness deviation is omputed and onverted into the defocus measure:

$$
De focus = focscale \cdot \frac{S - S_0}{S_0}
$$

where So is the focal sharpness sharp  $\theta$  (see **loadfocus**() (p. 63)).

The documentation for this class was generated from the following file:

### 6.2 wf\_t Class Reference

 $\mathbf{r}$  $\sim$ 

```
#in
lude <weif.hxx>
```
# Publi Methods

 $\sim$   $\sim$   $\sim$   $\sim$   $\sim$   $\sim$ 

Initialize the object fields with zero/null values.

Generated on Wed Apr 3 18:00:32 2002 for Part II. by Doxygen written by Dimitri van Hees
h 1997-2002

void lear ()

Release the z-grid and weight matrix and assigns them zero.

where the contract of  $\mathbf{r}$ 

Release all dynamic memory storages for deletion of object.

 void setaper (int nap, double diam=0, double eps in=0, double  $*eps_ou=0)$ 

Assign the reference size and relative diameters for apertures.

int getnaper () onst

Return the number of apertures set in structure.

- int getnw () onst Return the number of apertures and their combinations.
- onst internet internet to the internet of the second internet in the second internet in the second internet in Give a name for respective weight.
- void setzgrid (double z0, double zmax, double dz, double dzmin) Generate the altitude grid given its parameters.
- int getnz () onst

Return the number of altitude steps in z-grid.

void write (
onst har lename) onst

Writes weight matrix with parameters in disk ASCII file.

int interesting to the control interesting to the control of the control of the control of the control of the c

Checks the weight file header values to conform the wf\_t parameters (elds).

int read (i.e.,  $\mathbf{r}$ ) is a constant of the constant of the constant of the constant of the constant of the constant of the constant of the constant of the constant of the constant of the constant of the constant of the

Read the object  $-$  weight matrix and its parameters  $-$  from the disk file.

 $\bullet$  void calc (double \*lambda, double \*edist, int nedist,  $void(*progress)(int))$ 

Calculate the weight matrix for a given energy distribution.

int al
le (double lambda, double edist, int nedist, int x)

Generated on Wed Apr 3 18:00:32 2002 for Part II. by Doxygen written by Dimitri van Hees
h 1997-2002

Calculate the effective wavelength and  $50\%$ -levels of the light energy distribution and compares them with that set in member fields.

void interpretate (with the double shift, double maximum interpretations), and interpret  $*iz_maxerr=0$ , int  $*iw_maxerr=0$ 

Interpolate the weights from the reference object to the z-grid set in the obje
t with a given optional z-shift.

- double getle () onst
- double getblue () onst
- double getred () onst
- double getval (int iz, int iw) onst

Get the weight value for given weight and altitude indices.

- void opy (int lowiz, int hiiz, int iw, double dest) onst  $Copy$  (part of) a certain weight function to double-type array.
- double getalt (int iz) onst

Get the altitude grid value for a given altitude index.

#### $6.2.1$ Detailed Description

This class contains all the data which describe the scintillation weighting fun
tions of altitudes for all entran
e apertures with whi
h it is measured. The information on the apertures themselves and on the spectral characteristics of the incident light is also present in members of this class.

The allo
ation of the memory for double-type arrays is made in several member functions:

- setaper() (p. 68) for allowing the geometry array parameters eps inn[ ℄, eps out[ ℄ ;
- setzgrid () (p. 70) altitude grid zgrid zgrid zgrid zgrid zgrid zgrid zgrid zgrid zgrid zgrid zgrid zgrid zg
- all and reading the matrix of the matrix of the matrix of the matrix of weights before the matrix of weights before the matrix of the matrix of the matrix of the matrix of the matrix of the matrix of the matrix of the matr its calculation or reading, respectively.

Deallocation of all the memory allocated for arrays is done by setaper()  $(p. 68)$  with one zero parameter (it is called also from the destructor).

The constructor initializes the arrays and members with zeros; in all functions null pointer is a necessary demand for array to allow its allocation and, wise versa, if an array is not null, it is believed to be already allocated.

Generated on Wed Apr 3 18:00:32 2002 for Part II. by Doxygen written by Dimitri van Hees
h 1997-2002

#### $6.2.2$ **Constructor & Destructor Documentation**

# 6.2.2.1 wf\_t:: $\sim$ wf\_t () [inline]

The feature of  $setaper() (p. 68)$  to release all the memory on call with a zero argument is used.

#### 6.2.3 Member Fun
tion Do
umentation

# $6.2.3.1$  void wf\_t::clear ()

The signature of allocation of memory to *zgrid* and ws members of wft is non-zero z-dimention nz and non-zero respective pointers. Memory is released if only both nz and pointers are not zero.

6.2.3.2 void wf\_t::setaper (int nap, double  $diam = 0$ , double \* eps in <sup>=</sup> 0, double eps ou <sup>=</sup> 0)

#### Parameters:

napp <del>number of an understand</del> approximates ation for the size of the size of the size of the size of the size of the size of the size of the size of the eps in array of inner diameters of approximation of an extensive formulation  $\mathcal{L}$ 

eps out and one of our and discussed on a report of an interpretation

Procedure assigns the field *naper* to the number of apertures and allocates and fills in the arrays of their relative sizes. Input arrays  $eps\_inn$  and  $eps\_out$ are interpreted as:

- physical sizes of apertures and the role of approaches the role of appropriate  $\mathcal{P}$ the magnification of the system;
- to control to the size  $\{f(p)\}$  is the outer diameter of the outer diameter of the outer largest aperture  $-$  then diam is a size of a largest *entrance* aperture.

In any case, only the values diam\*eps.... have a physical sense.

#### Usage:

if namely the member and member are mediately eps in and the member arranges of the simple simple of the simple of the simple simple simple simples of the simple simple simple simple simples of the simple simple simple sim ASSIGNED to parameters  $eps_in$  and  $eps_ou$ , respectively. In this case they are not released afterwards (see naper==0 case)  $-$  the member flag *staticapert* is set "true" for this.

Generated on Wed Apr 3 18:00:32 2002 for Part II. by Doxygen written by Dimitri van Hees
h 1997-2002

- if napisma in put arrays arrays arrays arrays arrays arrays are COPIED into new local local local local local l arrays eps\_inn, eps\_out. staticapert is set "false" to allow releasing of them in destructor.
- the matrix  $\sim$  the memory allows the memory all the memory all the memory all the memory previously in dynamic memory for member arrays.

```
See also:
    setzgrid() (p. 70)
```
# 6.2.3.3 int wf\_t::getnaper () const [inline]

#### Returns:

Number of apertures set in wf\_t

#### $6.2.3.4$ int wf\_t::getnw () const [inline]

#### Returns:

Number of weights whi
h orresponds to the apertures number set

The function which returns the number of apertures and their combinations with no difference in order is defined in  $scind.hxx$ :  $sc:mapcomb()$  (p. 25).

6.2.3.5 const char\* wf\_t::name (int  $index$ ) const [inline]

#### Parameters:

index sequential number of weight in weight matrix

#### Returns:

pointer to the static const char\* name, which is empty if index is invalid

Name of the weight is a name of aperture or their combinations which orresponds to the given index. Thus, this fun
tion is just a synonym of sc::apername() (p. 25). In case of a problem, the error message nr::ermessage() (p. 81) originates from the WEIF module.

Generated on Wed Apr 3 18:00:32 2002 for Part II. by Doxygen written by Dimitri van Hees
h 1997-2002

# 6.2.3.6 void wf\_t::setzgrid (double  $z0$ , double  $zmax$ , double  $dz$ , double dzmin)

### Parameters:

 $\sim$  starting altitude  $\sim$  starting  $\sim$ 

zmax altitude to realize process

die die teenste modifiere ([km+tote equidistant grid, unitative for proportional)

dzmin minimal altitude step [km+1]

Compute the grid of altitude steps for calculation of weighting functions like follows:

The grid may be either equidistant (if  $dzmin == 0$ ) or proportional  $(dzmin$  $!=$ 0). The current restriction is that the altitude modifier should be positive.

Equidistant grid is given as:

 $z[i] = z0 + i * dz$ 

where i is in  $[0, nz-1]$ , nz conforms to the following condition:

$$
z[0] + dz(nz - 2) < zmax
$$

and

$$
z[0] + dz(nz - 1) \geq zmax
$$

Proportional grid is constructed as follows:

```
z[0] = z0z[i] = z[i-1] + stepstep0 = z[i-1] * dzstep = (dzmin > step0 ) ? (step = dzmin) : step = step0)
```
where i is in  $[0, nz-1]$ , nz conforms to the following condition:

 $|z|nz-2|$ 

and

$$
z[nz-1] \geq zmax.
$$

In both types of grid,  $z$ [nz-1] is replaced with zmax.

This function is an interface to the lower-level private function zgrid\_set() which works directly with the array  $wf\_t::zgrid$ .

See also:

setaper()  $(p. 68)$ 

Generated on Wed Apr 3 18:00:32 2002 for Part II. by Doxygen written by Dimitri van Hees
h 1997-2002

## 6.2.3.7 int wf\_t::getnz () const [inline]

### Returns:

Number of z-steps set in object

### 6.2.3.8 void wf\_t::write (const char  $*$  filename) const

# Parameters:

 $\mathbf{u}$  is a set of the mass of the set of the set of the write weight  $\mathbf{u}$ 

Procedure writes the matrix of weights which rows are preceded with the zgrid altitudes in the first column. The header is also created which contains all the parameters - the fields of  $wf_t$ .

The format of the header line is following:

# <KEY> <VALUE1> [<VALUE2> [VALUE3 VALUE4]]

where  $\langle \text{KEY} \rangle$  is a single-letter designation of parameter and  $\langle \text{VALUE} \rangle$ its value(s). Keys are listed below with names of respective wf t fields and description in brackets:

- n and approximately berefore the contract of apertures of apertures of apertures of apertures of apertures).
- A  $\,$  Deps in the 2st aperture) in the 1st aperture  $\,$  Deps in the 1st aperture  $\,$  Depth in the 1st aperture) in the 1st approximate  $\,$
- $\mathbf{P}$   $\mathbf{P}$  because  $\mathbf{P}$  ,  $\mathbf{P}$  approximately the 2nd approximately of the 2nd approximately the 2nd approximately the 2nd approximately the 2nd approximately the 2nd approximately the 2nd approximately the
- 
- S and  $\mathcal{L}_{\mathcal{A}}$  are the second contract and  $\mathcal{L}_{\mathcal{A}}$  and  $\mathcal{L}_{\mathcal{A}}$  and  $\mathcal{L}_{\mathcal{A}}$  and  $\mathcal{L}_{\mathcal{A}}$
- Z { z0 zmax dz dzmin (parameters for an altitude grid generation)
- which ale alternative with state with the second complete with the state of the state of the weight  $\alpha$ file)

After the header, the line goes which precedes the z-grid and  $\bf wf$  (p. 45)matrix values:

##Altit. W(A)/1E+11 W(B)/1E+11 ... W(AB)/1E+11

where  $1E+11$  is a number to which the values of weights are scaled in a file (weights
ale).

Generated on Wed Apr 3 18:00:32 2002 for Part II. by Doxygen written by Dimitri van Hees
h 1997-2002
Any similar line which starts with " $##$ " is interpreted by  $wf\_t::read()$ (p. 73) as a omment.

After the heading line " $#$ Altit..." the z-grid and weight-matrix values go being separated with spa
es for ea
h altitude; thus { one line per ea
h altitude.

### 6.2.3.9 int wf\_t::checkfile (const char  $*$  filename) const

### Parameters:

lename name of the le to read

#### Returns:

0 if parameters coincide,  $\langle 0 \rangle$  if error or parameters do not coincide (the reason of incoincidence is reflected by following error codes: nr::ERSPE  $(p. 84)$ , nr::ERGEO  $(p. 84)$  and nr::ERZGR  $(p. 84)$ .

Procedure reads the header info in weight file (see description of the header in  $write()$  (p. 71) documentation) and checks whether the parameters given in the file header coincide (within some allowed errors) with respective fields of the supplied wf t object. The latter can be, for example, initialized from some task-file (configuration file or something else). The aim is to get a clue to decide whether the weights for given parameters can be read from a given file or should be recomputed.

The comparison is made until the first significant difference is found, in the following order: Z-grid, Apertures and Spe
trum.

The major source of the difference in weights is the spectrum of light and apertures geometry. Spectral characteristics in file  $(3$  wavelengths, see wft::calcleff() (p. 74)) must coincide to within EPSLEFF with given in  $wf$ ; aperture diameters in wf<sub>-t</sub> and in file must differ not more than EPSD in a relative measure.

Another determinator is an altitude grid. The range boundaries in file  $(z0)$ and  $zmax$ ) must cover from both sides the range in wf<sub>-t</sub> to be allowed. Since the weights are normally well interpolated, the minimal spacing in altitude  $dzmin$  and altitude modifier  $dz$  in file do not have to coincide to that given in wf. Instead, they only have to be not more than EPSZ times larger than in  $wf_t$ . If the grid in the file is thinner, it is accepted.

If no error is found in header, the function  $read()$  (p. 73) is called on the checked file with a trial weight structure. After call this structure is cleared and resulting error (if any ) is returned.

See also: write() (p. 71) read() (p. 73)

Generated on Wed Apr 3 18:00:32 2002 for Part II. by Doxygen written by Dimitri van Hees
h 1997-2002

# 6.2.3.10 int wf\_t::read (const char  $*$  filename)

# Parameters:

lename name of le to read

#### Returns:

0 if Ok, <0 if reading error

Procedure reads the matrix of weights and its parameters from the disk file into the fields of object. Thus, parameters are modified compared to that assigned to the structure fields before. Before reading, the procedure will try to clear all the dynamic data if the pointers of respective member arrays are not nulls.

This function is meant to be used with files which were tested by **checkfile** $()$ (p. 72) to ontain exa
tly the needed data. It does not he
k the validity of numbers in file. The weight matrix and z-grid data are converted from character representation to floating point numbers with standard function "strtod" and thus checked to be indeed numbers. Otherwise, the **nr::ERFIO**  $(p. 84)$  is returned and the altitude where the error in weight value occured.

### Note:

The  $zgrid/$  is read directly from the leftmost column of data section of the weight file and is NOT CHECKED to correspond to the given zgrid parameters  $z\theta$ , zmax,  $dz$ ,  $dz$ min parameters which are read from the header.

checkfile()  $(p. 72)$ 

# 6.2.3.11 void wf\_t::calc (double  $*$  lambda, double  $*$  edist, int nedist,  $\text{void}(*\text{ progress})(\text{int})$

#### Parameters:

 $\mathcal{L}$  and  $\mathcal{L}$  are wavelengths  $\mathcal{L}$  . The mass of wavelengths  $\mathcal{L}$ 

edist in
ident energy distribution (given on lambda grid)

nedist length of the lamb and edist grids

progress fun
tion to all to visualize the work stage (if needed)

Given the parameters in numeric members of the object (aperture geometry) and input spectrum, the weights are computed on a filled *zgrid* (see  $setzgrid() (p. 70)).$ 

Generated on Wed Apr 3 18:00:32 2002 for Part II. by Doxygen written by Dimitri van Hees
h 1997-2002

The weights are computed for the polychromatic case of incident light SED which involves the Fourier Transform of the SED divided by the wavelength. This FT is made by  $\textbf{wf::make\_fft}()$  (p. 50) once before calculation of all weights and is represented in two global arrays as cubic spline coefficients. In order to have smoother shape, the SED is shifted to its origin (starting wavelength  $\lambda_{min}$ ) to dump the high-frequency oscillations in FT. The backorre
tion for this shift is made analyti
ally after the spline interpolation for the given frequency.

Before calculations, the weight matrix is allocated IF it was NULL. If it was not NULL, it is assumed that it was already allocated (e.g. in a previous call of this routine, say, with different en.dist.).

Then, for all apertures, their ombinations and for all altitudes in the z-grid, the function  $wf::weight()$  (p. 53) is called to make the weight integration itself.

At the end, the SED characteristics computer  $wf\_t::calculateff()$  (p. 74) is called to fill in the respective spectral fields. It appears that effective wavelength represents best the shape of weights if they are omputed for the "quasi-gaussian" approximation of SED with its a
tual FWHM. Meanwhile, the deviations may be as high as  $10\%$  from the exact shape, especially for differential indices of small apertures.

The utility calls the external function *progress*() (if supplied as non-null) to visualize the degree of the made work. This degree, in percents, is an integer-type argument hanging from 0 in the beginning to 100 at the end. Progress fun
tion is alled twi
e per altitude step.

#### Performan
e

At the IBM P-III 667 MHz machine, the calculations of weights with 26 proportional steps of altitude (up to 20 km) and for 4 apertures take 14 seconds.

#### 6.2.3.12 int wf\_t::calcleff (double  $*$  lambda, double  $*$  edist, int nedist, int  $\mathit{fix}$ )

### Parameters:

 $\mathcal{L}$  and  $\mathcal{L}$  are wavelengths  $\mathcal{L}$  . The mass of wavelengths  $\mathcal{L}$ 

edist in
ident energy distribution (SED), given on lambda grid

- nedist number of nodes in lambda grid (points of en.dist.), or 0 to reset the spe
tral information in weight stru
ture
- , is as fine and the specific specific the specific the specific term is to the specific the specific term of the specific term of the specific term of the specific term of the specific term of the specific term of the spe t fields, or leave them otherwise (use  $\textbf{wf::LEFF}\textbf{F}\textbf{FIX}$  (p. 47) or  $\textbf{wf::LEFFTEST}$  (p. 47))

Generated on Wed Apr 3 18:00:32 2002 for Part II. by Doxygen written by Dimitri van Hees
h 1997-2002

# Returns:

int(SED characteristics differ from that set in the structure) or the (negative) error ode

The effective wavelength and the wavelengths at which the relative light energy is equal to  $50\%$  of the maximal are computed by the local linear interpolation for the given incident light SED. It is assumed that an array of relative intensities edist $\parallel$  takes into account the instrument and atmospheric transmission functions. The computed effective wavelength and 50% points are first compared to the values in the fields *leff*, *lblue* and *lred*, and then assigned to them, if  $fix = 1$  and (!) the difference is significant.

The result of comparison is returned: 0 if the difference is not significant, i.e. all three calculated numbers are within  $+/-$  *EPSLEFF* interval from the field values, and 1 if at least one of them differs by more than *EPSLEFF*. All wavelengths are in  $[mkm]$ .

If the parameter  $\nedont{nedist}$  is supplied as 0, the calculations and comparison are skipped and the fields *leff*, *lblue* and *lred* are reset to zero. 0 is returned.

6.2.3.13 void wf\_t::interpolate (wf\_t  $*$  refwf, double shift, double maxerr = 0, interretation = 0, interretation = 0, interretation = 0, intervention = 0, intervention = 0, inter

# Parameters:

reference with the weights from the weights from the weights from the weights from the weights of the weights o

shift the shift of weight fun
tion along z-grid [km℄

- maxerr pointer where to put the maximal weight error due to interp (works in POLINT option of ompilation; may be null).
- iz maxerr pointer to put the z-grid index of this error (may be null) index of this error (may be null) in this extension of this extension of the  $\alpha$
- iw maxerr pointer to put the weight index of this error (may be null)

This fun
tion uses the NR re
ipe for interpolation of weight values from one z-grid into another. Input weight structure wf t must be fully determined; output structure must only contain the computed new z-grid: i.e. only the setzgrid() (p. 70) function must be called for it before interpolation. Other parameters must be empty - they will be assigned from the reference wf\_t fields.

The parameter *shift* allows one to obtain the shifted weighting functions suited to work with the indi
es measured with the shifted pupil of the system (defo
using of the instrument). The negative altitudes when probed during the interpolation of the positively shifted functions are replaced with their

Generated on Wed Apr 3 18:00:32 2002 for Part II. by Doxygen written by Dimitri van Hees
h 1997-2002

absolute values. When negatively shifted function is stretched to reach the same *zmax*, the extrapolation case takes place.

The rest parameters are three pointers to variables in which the user may receive the estimated maximal interpolation error of the weight, and the indi
es in z-grid and weight number where this maximal error was found. For example, for 4-aperture weight matrix (10 weights for each altitude). iz maxerr  $= 2$  and iw maxerr  $= 5$  will mean that maximal error maxerr was found at the third stage of the NEW altitude grid  $zgrid[2]$  and for the weight of AC-aperture ombination.

# $6.2.3.14$  double wf\_t::getleff () const [inline]

Return the member *leff* value

 $6.2.3.15$  double wf\_t::getblue () const [inline]

Return the member lblue value

#### $6.2.3.16$  double wf\_t::getred () const [inline]

Return the member lred value

#### 6.2.3.17 double wf t::getval (int iz, int iw) const

#### Parameters:

iz altitude grid index, must be in range  $\mathbb{R}^n$  , must be in range  $\mathbb{R}^n$  $\mathbf{v}$  is a range in range in range in range  $\mathbf{v}$  ,  $\mathbf{v}$  ,  $\mathbf{v}$  ,  $\mathbf{v}$  ,  $\mathbf{v}$  ,  $\mathbf{v}$  ,  $\mathbf{v}$  ,  $\mathbf{v}$  ,  $\mathbf{v}$  ,  $\mathbf{v}$  ,  $\mathbf{v}$  ,  $\mathbf{v}$  ,  $\mathbf{v}$  ,  $\mathbf{v}$  ,  $\mathbf{v}$  ,  $\mathbf{v}$ 

#### Returns:

Weight value (non-negative)

```
See also:
      \textbf{copy}() (p. 76)
```
# 6.2.3.18 void wf\_t::copy (int lowiz, int hiiz, int iw, double  $*$  dest) const

#### Parameters:

lowiz low limit of the altitude index (see getnz() (p. 71))

hiiz upper limit of the altitude index (see getnz() (p. 71))

 $\mathbf{v}$  is a range in range in range in range  $\mathbf{v}$  ,  $\mathbf{v}$  ,  $\mathbf{v}$  ,  $\mathbf{v}$  ,  $\mathbf{v}$  ,  $\mathbf{v}$  ,  $\mathbf{v}$  ,  $\mathbf{v}$  ,  $\mathbf{v}$  ,  $\mathbf{v}$  ,  $\mathbf{v}$  ,  $\mathbf{v}$  ,  $\mathbf{v}$  ,  $\mathbf{v}$  ,  $\mathbf{v}$  ,  $\mathbf{v}$ 

Generated on Wed Apr 3 18:00:32 2002 for Part II. by Doxygen written by Dimitri van Hees
h 1997-2002

dest dest double-type array and the second control of the second second array and the second second second second second second second second second second second second second second second second second second second sec

This function copies one of available rows of the weight matrix into the pre-allo
ated destination array.

#### Attention:

In case of unallocated *dest* vector, the segmentation fault failure occurs! It is only he
ked to be non-null.

# 6.2.3.19 double wf\_t::getalt (int iz) const

#### Parameters:

 $\cdots$  altitude grid index, must be index,  $\alpha$  ,  $\alpha$  ,  $\alpha$  ,  $\alpha$ 

#### Returns:

Altitude value (non-negative, in  $[km]$ )

The documentation for this class was generated from the following files:

- $\bullet$  weif.hxx
- weif.
pp

#### $\overline{7}$ **Part II. File Documentation**

# 7.1 atmos.hxx File Referen
e

```
#in
lude <stdio.h>
#in
lude "nrutil.h"
#in
lude "weif.hxx"
```
# Namespa
es

namespa
e atm

# 7.1.1 Detailed Des
ription

MASS project: TURBINA module file header file for atmos.cpp

The module ATMOS specifies the top-level calculations which are aimed to compute the atmospheric parameters and the turbulence profile. The weight

Generated on Wed Apr 3 18:00:32 2002 for Part II. by Doxygen written by Dimitri van Hees
h 1997-2002

fun
tions related to al
ulations are des
ribed themselves in the module WEIF. With the help of these functions, the various integrals over the altitude which approximate the certain moments of the turbulence (calibrated into seeing, isoplanatic angles etc) are calculated and the low-resolution turbulence profile is computed.

The task of this module is split in following parts:

- using the given altitude weight fun
tions, produ
e the matrix of oefficients to convert the vector of scintillation indices into a vector of the turbulen
e moments
- onvert the ve
tor of (base-time, instantaneous) s
intillation indi
es into the vector of turbulence moments using the matrix multiplication
- average the set of the turbulen
e moments ve
tors and onvert the average ve
tor into a set of atmospheri integral parameters (seeing, isoplanati angle et
.)
- t the model with a few turbulent layers to reproduce the model with a few turbulent layers to reproduce the set of average s
intillation indi
es (two methods are urrently available)

### Usage:

The module in urrent version does not need initialization, only shutdown (atm::done() (p. 10), see below). Note, that the initialization of the module SCIND has to be done separately while using this module in a usual pipeline of pro
edures within one program. Initialization and update of information on the system geometry is done only via the hange of weight les provided to atm::update() (p. 7).

Each time the new object is selected or the altitude shift values for the generalized mode measurements are hanged, the the indi
es-to-turbulen
e moments conversion matrices must be updated with **atm::update**() (p. 7) using the new weight file names and/or altitude shifts. Use  $wf::check($ (p. 48) function of WEIF module to check the correspondence of the (file of) weight functions set to the object's spectral energy distribution (SED).

Each time some (instantaneous) scintillation indices are obtained, the computation of integrals of  $\text{Cu2}*\text{n}$  a over atmosphere (power a= $0,1,5/3,2$ ) has to be done with  $atm::caloint()$  (p. 12). The results are stored internally.

After the completion of the accumulation time, the integrals of Cn2 by powers of altitude are averaged and onverted into seeing, isoplanati angle and effective altitude of turbulence by  $\text{atm}$ : $\text{a}$ vgint $()$  (p. 15). Also, the procedure  $atm::calcn$  (p. 13) may be called which uses the *average* indices and their errors to restore the low-resolution Cn2-profile with one of two methods. Results are accessible with  $atm::get*cn2*()$  functions.

Once the profile and/or atmospheric characteristics are computed, they

Generated on Wed Apr 3 18:00:32 2002 for Part II. by Doxygen written by Dimitri van Hees
h 1997-2002

may be saved on disk by  $atm::write()$  (p. 17) with different switching keys atm::what (p. 7). The converted average integral values and their relative errors may be accessed by  $atm::getval()$  (p. 10) and  $atm::geterr()$  (p. 11) after  $atm:avgint()$  (p. 15) call.

Finally, to end with the measurements, call a memory destructor  $atm::done()$  (p. 10).

This module provides an option for a stand-alone program which accepts the weight functions file and the mass-file data (file or from standard input). On input of instantaneous s
intillation indi
es, the turbulen
e moments are accumulated; on averaged indices, the profile restoration using all available methods happens and integrals are averaged and converted into atmospheric parameters. The needed system parameters are read from preamble-type re
ords but may also be spe
ied with input parameters as starting values or if no preamble-records are present. Zenith distance is not computed but taken from 'O'- and 'M'-records from the last parameter numbers (if present). See main() which should be compiled with the macro ATMOSTEST set.

#### Version:

1.5: Translation into C++

2.0: New de
omposition, independent exe
utable option (not just a test)

# 7.2 nr.h File Referen
e

A set of NR re
ipes under use in TURBINA data pro
essing.

# **Defines**

adel double de la companya de la companya de la companya de la companya de la companya de la companya de la co

# Functions

 $\bullet$  float **gromo**  $(f$ loat $(*$ func $)(f$ loat $),$  float a, float b,  $float$  $float$  $\mathbf{a}$  $float(*choose)(float(*)(float), float, float, int), double EPS)$ Modified integrator for weight calculations.

#### $7.2.1$ Detailed Description

MASS project: TURBINA module file header file for nr.c

Generated on Wed Apr 3 18:00:32 2002 for Part II. by Doxygen written by Dimitri van Hees
h 1997-2002

The module NR contains the set of procedures from "Numerical Recipes in C: The art of scientific programming". All the files of the used recipes are concatenated in nr.c by means of include directives. At the top of this concatenation, in this header file, we set a heading

#define float double

to make all the mathematics done in double-precision, as accepted in MASS Software (see **nrutil.h** documentation).

The memory- and error-handling utilities are given in a separate module NRUTIL.

#### Usage:

The memory allocation within the MASS "scientific" modules (scind, weif, scan and atmos) is done with  $\mathbf{dvector}()$ ,  $\mathbf{dmatrix}()$  for floating point arrays; deallocation is made with respective free\_dvector() and free\_dmatrix(). Thus, we use explicitly the double-type arrays.

The only modified scientific recipe is the  $\bf{qromo}$  ( $\bf{p}$ , 80) integrator which is given in gromo2.c source file to implement the relative convergence criterion. The use of all the other recipes is normal, as described in the Book. They are only modified to conform  $C++$  conventions and return after **nrerror**() (p. 83) all.

#### Version:

1.5: Adaptation of re
ipes to be ompatible with C++

#### $7.2.2$ **Define Documentation**

# $7.2.2.1$  #define float double

All the mathematics with "float"-type is done actually in double-type in nr.
, nrutil.
pp and MASS appli
ations

# 7.2.3

7.2.3.1 float gromo (float(\*  $func$ )(float), float a, float b, float(\*  $choose)$ (float(\*)(float), float, float, int), double  $EPS$ )

#### Parameters:

fun fun
tion to integrate

- 
- $\mathbf{b}$  up to up the continuous  $\mathbf{b}$

Generated on Wed Apr 3 18:00:32 2002 for Part II. by Doxygen written by Dimitri van Hees
h 1997-2002

hoose integrator fun
tion (e.g. midpnt())

EPS >0: absolute onvergen
e, as in original qromo() (p. 80) where EPS is a definition;  $\langle 0$ : signals to use the relative convergence

# Returns:

void

# 7.3 nrutil.h File Referen
e

memory and errors handling in NR and data pro
essing utilities of TURBINA.

#in
lude <string>

## Defines

adel double de la companya de la companya de la companya de la companya de la companya de la companya de la co

# **Functions**

 $\sim$   $\sim$   $\sim$   $\sim$   $\sim$   $\sim$   $\sim$ 

Get the code of error  $(0 if no)$  set in the module.

onst string & ermessage ()

Get the message string set with the code returned by  $\text{erget}()$  (p. 81).

onst har er
odemessage (int er
ode)

The error message by code.

void erreset ()

Reset the error ode.

 void nrerror (
onst har ermsg, int er
ode=re
ipes er
ode) Error ode and message setting.

# Variables

- onst int respective to the set of the set of the set of the set of the set of the set of the set of the set of
- $\mathcal{N}$  into  $\mathcal{N}$
- $\sqrt{2}$

Generated on Wed Apr 3 18:00:32 2002 for Part II. by Doxygen written by Dimitri van Hees
h 1997-2002

- $\mathbf{v}$
- onst int ERPAR = (-5)
- onst int ERFIO = (-6)
- onst int EROFL = (-7)
- onst int ERNOD = (-8)
- onst int ERZGR = (-9)
- onst int ERSPE = (-10)
- onst int ERGEO = (-11)
- onst int ERCRV = (-12)

# 7.3.1 Detailed Des
ription

MASS project: header file for nrutil.cpp and nrutil.c from Numerical Re
ipes, former rewritten in C++.

The module implements the utilities for handling the dynamic memory storages (vectors and matrices) in the  $C++$  style. The "new" and "delete" instructions are used instead of "malloc" as in original NR's nrutil.c. Thus, no **nrerror**() (p. 83) is called from the utilities themselves.

In addition to reimplementation of utilities, the error handling system is made with utilities **nrerror**() (p.83) for setting and  $erget()$  (p.81),  $er$ message() (p. 81) for checking of error codes and their messages. The error odes are olle
ted here for all the modules and made generalized in sense as mu
h as possible. The sense of the error ode may be verbalized by all to er
odemessage() (p. 83).

If NR\_CPP macro is defined, the C-linkage conventions for NR recipes are not needed. Their source files are assumed to be converted in  $C++$  compatible form and put in the namespa
e "nr", the same as one for utilities de
lared in this module.

#### Author:

N.Shatsky after NR In
.

## Version:

1.5

#### 7.3.2 Define Documentation

#### $7.3.2.1$ #define float double

All the mathematics with "float"-type is done actually in double-type in nr.c. nrutil.cpp and MASS applications

Generated on Wed Apr 3 18:00:32 2002 for Part II. by Doxygen written by Dimitri van Hees
h 1997-2002

#### 7.3.3 **Function Documentation**

## 7.3.3.1 const char\* ercodemessage (int ercode)

#### Parameters:

## Returns:

static character string which corresponds to the code

The codes are limited to the fixed set nr::ERLO..nr::ERHI; their meaning is obtained with this function. The particular cause of the error occured is rather obtained by ermessage() (p. 81).

# 7.3.3.2 void erreset ()

This function has to be called to allow the further processing of data outside the nr-module (i.e. in SCIND and ATMOS) where it is blocked on occurence of the error.

#### 7.3.3.3 void nrerror (const char  $*$  ermsg, int ercode = recipes er
ode)

The body of the function is evaluated if no ercode is still set, to prevent the overwriting of the information on the error which occured first. Called from NRs with no second argument. By convention, this function serves for declaring the error occured in any other "scientific" module in MASS Software - SCIND, WEIF, SCAN and ATMOS.

#### 7.3.4 Variable Documentation

#### 7.3.4.1 const int recipes\_ercode  $= -1$

The code set by  $\text{nterror}()$  (p. 83) by default, thus - by any standard recipe.

### 7.3.4.2 const int  $\text{ERNUL} = (-2)$

Error ode: NULL pointer supplied

#### 7.3.4.3 const int ERMEM  $=$  (-3)

Error ode: MEMORY allo
ation error

Generated on Wed Apr 3 18:00:32 2002 for Part II. by Doxygen written by Dimitri van Hees
h 1997-2002

# 7.3.4.4 const int ERNNL  $=$   $(-4)$

Error ode: Allo
ation attempt on non-NULL array

7.3.4.5 const int  $\text{ERPAR} = (-5)$ 

Error ode: Non-sense parameter

7.3.4.6 const int ERFIO  $=$  (-6)

Error code: Bad file info or I/O error

7.3.4.7 const int  $EROFL = (-7)$ Error ode: Not expe
ted ount series (index storages overfull)

7.3.4.8 const int  $\text{ERNOD} = (-8)$ Error code: no data supplied for calculations

7.3.4.9 const int  $ERZGR = (-9)$ WEIF: Altitude grids are in
ompatible

7.3.4.10 const int  $ERSPE = (-10)$ WEIF: Spectral Energy Distributions are incompatible

7.3.4.11 const int ERGEO  $=$   $(-11)$ WEIF: Apertures geometry or number are different

#### 7.3.4.12 const int  $\text{ERCRV} = (-12)$

ATMOS: Spe
trum and response urve do not mat
h

# 7.4 s
an.hxx File Referen
e

Servo-scanning (centering, focussing) and scans reduction.

#in
lude <stdio.h>

#include "iocount.h"

Generated on Wed Apr 3 18:00:32 2002 for Part II. by Doxygen written by Dimitri van Hees
h 1997-2002

#### Compounds

### 7.4.1 Detailed Des
ription

MASS project: TURBINA module file header file for scan.cpp

The module SCAN contains a set of utilities which handle the scans obtained in any servo-regime of MASS device which involves the *scanning*: the counting syn
hronous with moving of the wheel of apertures. Here "apertures" are the fo
al plane diaphragms or lens settings, not the entran
e apertures of the system whi
h are played around in SCIND and WEIF modules. Servoregimes are the focusing and centering of the MASS device apertures.

#### Author:

N. Shatsky, Sternberg Institute (kolja@sai.msu.ru)

## Version:

1.5:  $C++$  version of scan.c

# 7.5 s
ind.hxx File Referen
e

```
#in
lude <stdio.h>
#include <math.h>
#include "iocount.h"
```
#### Namespa
es

namespa
e s

### 7.5.1 Detailed Des
ription

MASS project: TURBINA module file header file for scind.cpp

The module SCIND implements the calculation of stellar scintillation indices observed in a number of apertures (channels). The correction of observed normalized dispersion of the signal involves the *background* sky level, non-linearity of the detector and the *non-Poisson* factor (close to 1) which onverts the mean of the dete
tor signal into dispersion (the unity for an ideal detector).

Generated on Wed Apr 3 18:00:32 2002 for Part II. by Doxygen written by Dimitri van Hees
h 1997-2002

As a result, the *normal* scintillation index is produced which is free from photonic statistics influences and detector imperfections. The differential indices related to the signals *covariance* of different channels are also computed. The notions of "aperture" and "
hannel" are identi
al here. The omputed indi
es an be a

essed, read or written to the disk with a number of additional utilities.

This code originates from the program select.c written by V.Kornilov for DASS project. All the functions and constants which deal with scintillation indices are available in the namespace "sc (p. 21)".

#### Usage:

For the sake of performance and simplicity, the work-arrays which are used for calculations of indices are allocated only once, by the initiation utility sc::init() (p. 26). Deallocation is devoted to done(). After init(), all the necessary computations are done by **sc::compute**() (p. 27) a certain number of times, during whi
h the (instant) indi
es should be saved to disk by sc::write() (p. 31). If the value of some parameter of sc::init() (p. 26) has changed (or if even nothing has changed), this function may be called again, one does not need to all done() before. The additional spa
e will be reallo
ated if needed.

The index storages filled by  $sc::compute()$  (p. 27) may be accessed with sc:: $\text{getidx}()$  (p. 36). The sequential number of a certain index in accessed array may be obtained with  $\textbf{sc}$ :ind  $\textbf{seqnum}()$  (p. 25) from the name of an aperture or of the combination of two apertures. Vice versa, the character name of an index which is accessed as  $i-th$  in index storage is returned by  $sc:apername()$  (p. 25).

After some accumulation of indices (in local index storages), the indices can be averaged by  $sc:average()$  (p. 34). These average indices can already be used for calculations of atmosphere models and parameters (see at::calcint() and  $atm::calen2()$  (p. 13) in the module ATMOS). Also, they may be saved to disk with  $sc::writeavg()$  (p. 34).

The counter of accumulated indices must be reset by  $sc: again()$  (p. 31) before beginning of the next accumulation time and then the cycle of instantaneous index computations with  $sc:compute()$  (p. 27) can be restarted. Alternative to  $sc: again()$  (p. 31) is  $sc:init()$  (p. 26).

After finishing the job, the memory should be cleaned with  $\mathbf{sc:done}()$ (p. 31).

#### Note:

In principle, index averaging may be done in any moment providing thus some on-fly smoothing of data in a time-sliding window. It is possible since the index storages work as some circular buffers, i.e. the

Generated on Wed Apr 3 18:00:32 2002 for Part II. by Doxygen written by Dimitri van Hees
h 1997-2002

rows which are not covered in a current accumulation time still contain information from the previous accumulation time. Empty rows of index storages won't be used, sin
e the internal storage whi
h keeps the measurement mode is reset to "mode=unknown" each time  $sc:init()$  $(p. 26)$  is called.

# Attention:

Internally in the module, the counts are retained related to the original micro-exposure time, i.e. reflect the real number of pulses accumulated during the time piece. So are the counts saved in "raw moments" file  $(\textbf{sc::write}() (p. 31))$ . Meanwhile, the results of  $\textbf{sc::getmean}() (p. 38)$ , sc::getsig()  $(p. 39)$ , sc::getavgflux()  $(p. 38)$  are already converted into the units of micro-exposure (normally [ms] as assumed in documentation of functions in  $\mathbf{sc}$  (p. 21)) which was supplied to  $\mathbf{sc::compute}()$  $(p. 27)$  and saved internally. Also, the fluxes written by sc::writeavg() (p. 34) are also s
aled to the mi
ro-exposure.

# Author:

N. Shatsky, Sternberg Institute (koljasai.msu.ru)

1.5: Translation in C++ 1.51: a few sysnopsis changes, statflux  $err-flux$ ) bug orre
ted

# 7.6 weif.
pp File Referen
e

```
#include <math.h>
```
#include "weif.hxx"

#in
lude "nrutil.h"

#in
lude "nr.h"

# Namespa
es

names when we will be a set of the set of the set of the set of the set of the set of the set of the set of the

## 7.6.1 Detailed Des
ription

MASS project: TURBINA module file weif.cpp Description is given in weif.hxx

Generated on Wed Apr 3 18:00:32 2002 for Part II. by Doxygen written by Dimitri van Hees
h 1997-2002

# 7.7 weif.hxx File Referen
e

#include "scind.hxx"

#in
lude "nrutil.h"

#### Namespa
es

names when we will be a set of the set of the set of the set of the set of the set of the set of the set of the

#### Compounds

# 7.7.1 Detailed Des
ription

MASS project: TURBINA module file header file for weif.c

This module contains the collection of utilities suited to compute the altitude weighting fun
tions for a given set of apertures for measurement of both normal and differential scintillation indices observed with a certain bandpassenergy distribution of in
ident light.

#### Attention:

Spe
tral Energy Distributions must be photon numbers related, i.e. in [photons/ $\langle A A \rangle$ , not in [erg/ $\langle A A \rangle$ . Meanwhile, they still are denoted as SED for simplicity.

This module is based on the trial program wfm2.c written by A.Tokovinin and V. Kornilov (version Feb 26, 2001). The only bug found in that program was incorrect memory freeing by the (modified) free\_vector() function taken from Numerical Recipes (NR) package.

The module contains the definition of the weighting function class wf\_t (p. 65) and member fun
tions for the weight al
ulation and input/output. The stru
ture bears all the data and parameters whi
h determine the weights and the respe
tive altitude grid on whi
h the weight matrix is omputed. The parameters determine the z-grid, the number of altitude steps, the number of annular apertures with their sizes and effective wavelength.

# Usage

Prior to any operation, the constructed weight structure should be filled by  $wf_t::setaper() (p. 68), wf_t::setzgrid() (p. 70) and wf_t::caldef()$  $(p. 74)$ . Being thus defined, then weight functions may be either:

Generated on Wed Apr 3 18:00:32 2002 for Part II. by Doxygen written by Dimitri van Hees
h 1997-2002

- read from the hosen le : the wf t::
he
kle() (p. 72) is used to to check the file to coincide with the preset weight parameters (altitudes, wavelength, apertures). If the file fits the parameters, the weight function may be read from the file with by  $wf\_t:read()$  (p. 73).
- omputed by wf t::
al
() (p. 73).

If one gets known the new spe
tral energy distribution, the need to re
ompute the weight for this SED may be verified by  $wf\_t::caldef()$  (p. 74) with parameter  $fix = 0$ . Also, the general checker/computer **wf::checalc**()  $(p. 48)$  is provided for the arbitrary input response function, SED and system geometry parameters.

The parameters - the number of apertures, resulting weights (for apertures and their combinations) and number of altitude steps - can be accessed with wf\_t::getnaper() (p. 69), wf\_t::getnw() (p. 69) and wf\_t::getnz() (p. 71), respectively. The name of the weight is obtained by the  $wf_time$ : name() (p. 69) function according to the column number in the weight matrix.

Resulting weights may be shifted by altitude and/or re
omputed for another altitude grid with  $wf\_t::interpolate()$  (p. 75). Weight matrix can be written in the disk file by  $wf\_t::write()$  (p. 71) and released with  $wf\_$ t::clear() (p.68). Full release of memory in weight structure is done with  $wf\_t:setaper()$  (p. 68) with one zero parameter. The individual values of weight or altitude can be obtained with  $wf_{\text{t}}$ :getval() (p. 76) and wft:: $\textbf{getalt}()$  (p. 77); to copy some part of a certain weight function from the weight matrix in structure into a vector, use  $wf\_t::copy()$  (p. 76).

The testing main() is active in module compiled as a separate executable (set WEIFTEST macro to do so). If WEIFNTEST is set zero, the executable shall be a simple weight computer given the responce and spectrum functions. If it is positive, the full circle of calculations and interpolations is done the specified number of times (say, for performance checks and memory leaks detection).

# Author:

N. Shatsky, Sternberg Institute (kolja@sai.msu.ru)

#### Version:

1.5: Poly
hromati pre
ise weight, in C++

1.6: Correction of a few non-significant handling bugs. New main() for standalone weights calculations.

Generated on Wed Apr 3 18:00:32 2002 for Part II. by Doxygen written by Dimitri van Hees
h 1997-2002

# Index

 $\sim$ scan\_t scan\_t, 60 where the contract of the contract of the contract of the contract of the contract of the contract of the contract of the contract of the contract of the contract of the contract of the contract of the contract of the cont wf t, 68 accum scan\_t, 60 AFLUX s
, 24 AFLUXP s
, 24 again s
, 30 ALTFMT atm, 21 ANGFMT atm, 21 apername s
, 25 atm, 4 ALTFMT, 21 ANGFMT, 21 ATMDLM, 21 ATMPAR, 7 avgint, 15 al
int, 12 al
n2, 13 CHI2FMT, 21 CN2FMT, 21 n2method, 7 CN2PROF, 7 done, 10 DZCN2, 20 ERRFMT, 20 FHEFF, 6 FITSCIND, 20 FIXEDLAY, 7 FLO ATLAY, 7 -----FSEE, 6 get
n2, 12

get
n2see, 11 geterr, 11 getfmt, 18 getname, 18 getn
n2, 11 geto\_csi, 15 getval, 10 getz
n2, 11 HBOUND, 20 HEAD, 18 HEFFMT, 21 <u>IEFF, IEFF, IEFF, IEFF, IEFF, IEFF, IEFF, IEFF, IEFF, IEFF, IEFF, IEFF, IEFF, IEFF, IEFF, IEFF, IEFF, IEFF, I</u> IFSE, 7 ----------interpolate, 17 ISOPL, 7 IWSE, 7 KP, 20 KS, 20 KT, 20 M2, 7 MAXNBASE, 19 MINRELW, 19 NMEAS, 19 NMODE, 18 NPOWER, 19 O CSCIND, <sup>7</sup> ordint, 6 POWEFF, 19 poweridae weridae waa weridae waa weridae waa weridae waa weridae waa weridae waa weridae waa weridae waa weri POWISK, 19 POWISP, 19 POWSEE, 19 TAUFMT, 21  $-7.7$ update, 7 USEWEIGHT, 19 what, **7** *<i>x* **7** *P 1* **<b>***P P P P P P P P P P P P P* 

. . . . . . .

write, 17 WSEE, 6 ATMDLM atm, 21 atmos.hxx, 77 ATMPAR atm, 7 average s
, 33 avgint atm, 15 avgmatrix s
, 32 al wf $_t$ , 73 al
int atm, 12 al
le wf<sub>t</sub>, 74 al
n2 atm, 13 enter scan<sub>t, 61</sub> han init sc. 26 . . . . checalc wf, 48 checkfile wf<sub>-t</sub> 72 CHI2FMT atm, 21 lear wf<sub>t</sub>, 68 CN2FMT atm, 21 n2method atm, 7 CN2PROF atm, 7 ompute s
, 27 onwgrid wf, 55

opy wf\_t,  $76$ defocus scan\_t, 64 DESI s
, 24 DESIBIN s
, 44 direct scan\_t, 59 done atm, 10 s
, 31 DSI s
, 24 DZ wf, 56 DZCN2 atm, 20 DZMIN wf, 57 **EPSD** wf, 57 EPSDZ wf, 57 EPSLEFF wf, 57 er
odemessage nrutil.h, 83 ERCRV nrutil.h, 84 ERFIO nrutil.h, 84 **ERGEO** nrutil.h, 84 erget nrutil.h, 81 ERMEM nrutil.h, 83 ermessage nrutil.h, 81 ERNNL

nrutil.h, 83 get ERNOD nrutil.h, 84 getalt ERNUL nrutil.h, 83 EROFL nrutil.h, 84 ERPAR nrutil.h, 84 erreset nrutil.h, 83 getblue ERRFMT atm, 20 get
n2 s
, 44 ERSPE get
n2see nrutil.h, 84 ERZGR nrutil.h, 84 FHEFF atm, 6 geterr FITSCIND atm, 20 FIXEDLAY atm, 7 geterridx flama wf, 52 getfmt float nr.h, 80 getidx nrutil.h, 82 FLOATLAY getidxptr atm, 7 fluxprec getle s
, 43 FLXDLM getmean s
, 44 FLXFMT getname s
, 44 FLXPREC getnaper s
, 44 FM0 getn
n2 atm, 6 **FSEE** getnw atm, 6

scan\_t, 61 wf<sub>-t</sub>, 77 getavg
ux s
, 38 getavgidx s
, 36 getavgidxptr s
, 36 wf<sub>-t</sub>, 76 atm, 12 atm, 11 get
urmeas s
, 30 geter2idxptr s
, 37 atm, 11 geterr
ux s
, 39 s
, 37 atm, 18 s
, 35 s
, 36 wf<sub>-t</sub>, 76 s
, 38 atm, 18 wf\_t,  $69$ atm, 11 wf\_t,  $69$ 

ISOPL getnz wf<sub>-t</sub>, 70 atm, 7 IWSE geto si atm, 7 atm, 15 getred KP wf t, <sup>76</sup> atm, 20 getsig KS s
, 39 atm, 20 getspe
har KT wf, 53 atm, 20 getval atm, 10 LEFFFIX wf<sub>-t</sub>, 76 wf, 47 getz
n2 LEFFTEST atm, 11 wf, 47 getzshift LEFFTYPE wf, 47 wf, 47 load
enter HBOUND scan<sub>t, 63</sub> atm, 20 load
onst HEAD scan<sub>t, 62</sub> atm, 18 loadfocus HEFFMT scan\_t, 63 atm, 21 LTEXT wf, 57 IDXDLM s
, 44  $M<sub>2</sub>$ IDXFMT atm, 7 s
, 44 make\_fft IEFF wf, 50 atm, 7 MAX DIAM IFSE wf, 56 atm, 7 MAXLAG IISK s
, 45 atm, 7 MAXNBASE **IISP** atm, 19 atm, 7 MAXNZ ind seqnum wf, 56 s
, 25 merge init scan<sub>t</sub>, 61 s
, 25 MINRELW interpolate atm, 19 atm, 17 MKM\_RANGE wf\_t,  $75$ wf, 57

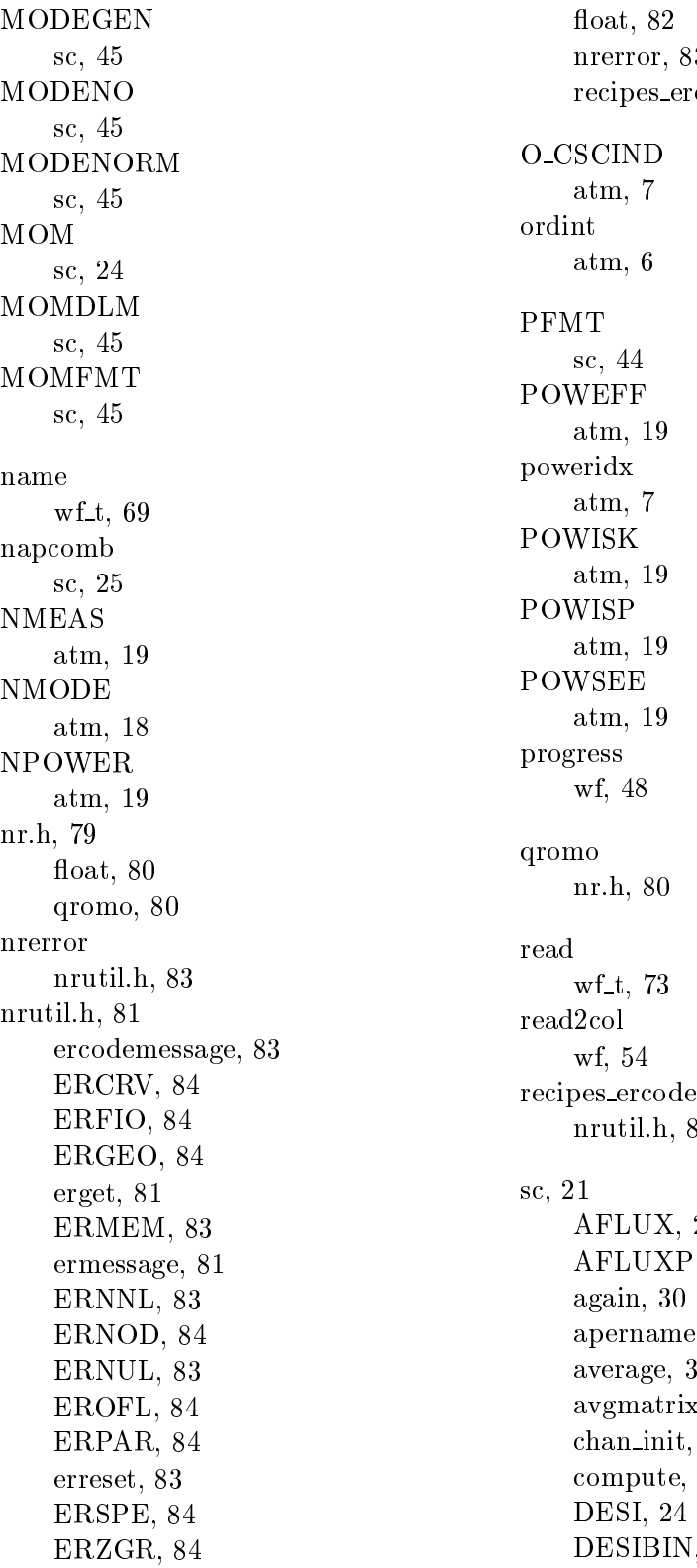

 $3<sup>1</sup>$ rcode, 83 83 **24**  $, 24$ e, 25 average, 33 ix, 32  $\overline{26}$ ompute, 27  $I, 44$ 

Generated on Wed Apr 3 18:00:32 2002 for Part II. by Doxygen written by Dimitri van Hees
h , . . . . . . . . .

done, 31 DSI, 24 ERRFMT, 44 fluxprec, 43 FLXDLM, 44 FLXFMT, 44 FLXPREC, 44 getavg
ux, 38 getavgidx, 36 getavgidxptr, 36 s
what get
urmeas, 30 geter2idxptr, 37 sdum geterr
ux, 39 geterridx, 37 sedcrv getidx, 35 getidxptr, 36 set getmean, 38 getsig, 39 setaper IDXDLM, 44 IDXFMT, 44 ind seqnum, <sup>25</sup> init, 25 sfun MAXLAG, 45 MODEGEN, 45 stat
ux MODENO, 45 MODENORM, 45 stattest MOM, 24 MOMDLM, 45 MOMFMT, 45 nap
omb, 25 **TC** PFMT, 44 s
what, 24 statflux, 41 update stattest, 39 write, 31 writeavg, 34 s
an.hxx, 84 scan\_t, 57  $\sim$ scan t, 60 a

um, 60 weight enter, 61 defocus, 64 wf, 45 direct, 59 get, 61

load
enter, 63 load
onst, 62 loadfocus, 63 merge, 61 scan<sub>t, 60</sub> set, 60 xshift, 63 yshift, 64 scind.hxx, 85 s
, 24 wf, 51 wf, 55  $scan_t$ , 60 wf<sub>-t</sub>, 68 setzgrid wf\_t, 69 wf, 51 s
, 41 s
, 39 TAUFMT atm, 21 atm, 7 atm, 7 USEWEIGHT atm, 19 weif.cpp, 87 weif.hxx, 88 wf, 52 he
al
, 48 onwgrid, 55

DZ, 56 DZMIN, 57 EPSD, 57 EPSDZ, 57 EPSLEFF, 57 flama, 52 getspe
har, 53 getzshift, 47 LEFFFIX, 47 LEFFTEST, 47 LEFFTYPE, 47 LTEXT, 57 make  $\text{fft}, 50$ MAX DIAM, 56 MAXNZ, 56 MKM\_RANGE, 57 progress, 48 read2
ol, 54 sdum, 51 sedcrv, 55 sfun
, 51 weight, 52 WSCALE, 56 WVALEN, 56 Z0, 56 zgrid set, <sup>49</sup> ZMAX, 56 wf\_t,  $65$  $\sim$ wf\_t, 68 al
, 73 calcleff, 74 checkfile, 72 lear, 68 opy, 76 getalt, 77 getblue, 76 getleff, 76 getnaper, 69 getnw, 69 getnz, 70 getred, 76 getval, 76 interpolate, 75 name, 69

read, 73 setaper, 68 setzgrid, 69 wf<sub>-t</sub>, 65 write, 71 what atm, 7 WHEFF atm, 7 WM0 atm, 6 write atm, 17 s
, 31 wf<sub>-t</sub>, 71 writeavg s
, 34 WSCALE wf, 56 WSEE atm, 6 WVALEN wf, 56 xshift scan\_t, 63 yshift scan<sub>t</sub>, 64 Z0 wf, 56 zgrid set wf. 49 where  $\mathbf{u}_1 = \mathbf{u}_2 = \mathbf{u}_3 = \mathbf{u}_4$ ZMAX wf, 56